# **Aus- und Weiterbildungsprogramm WIFI Salzburg 2023/2024**

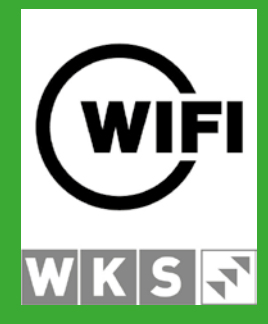

# **Lungau**

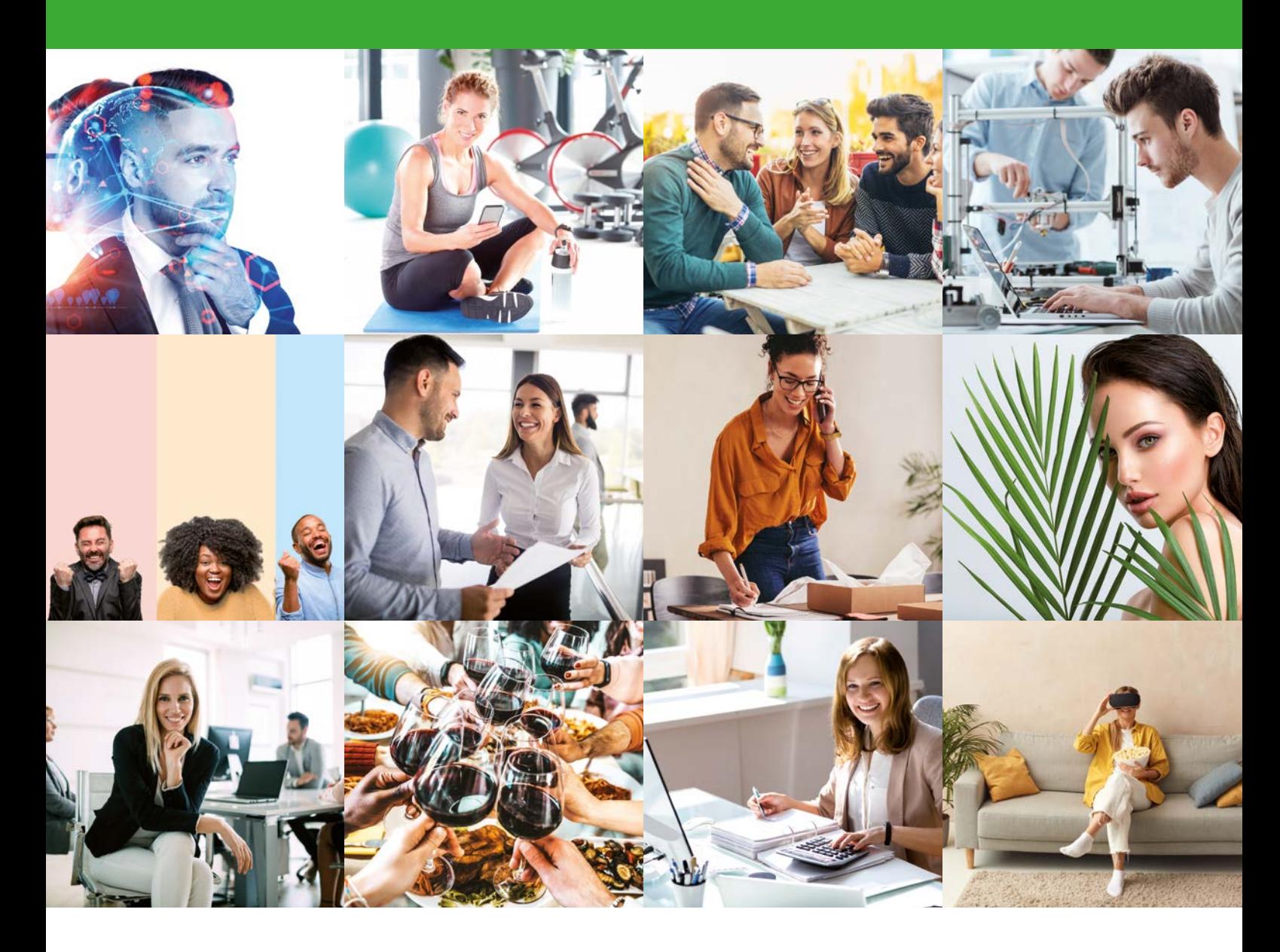

# **BLEIB NEUGIERIG.**  wifisalzburg.at

**WIFI.** Wissen Ist Für Immer.

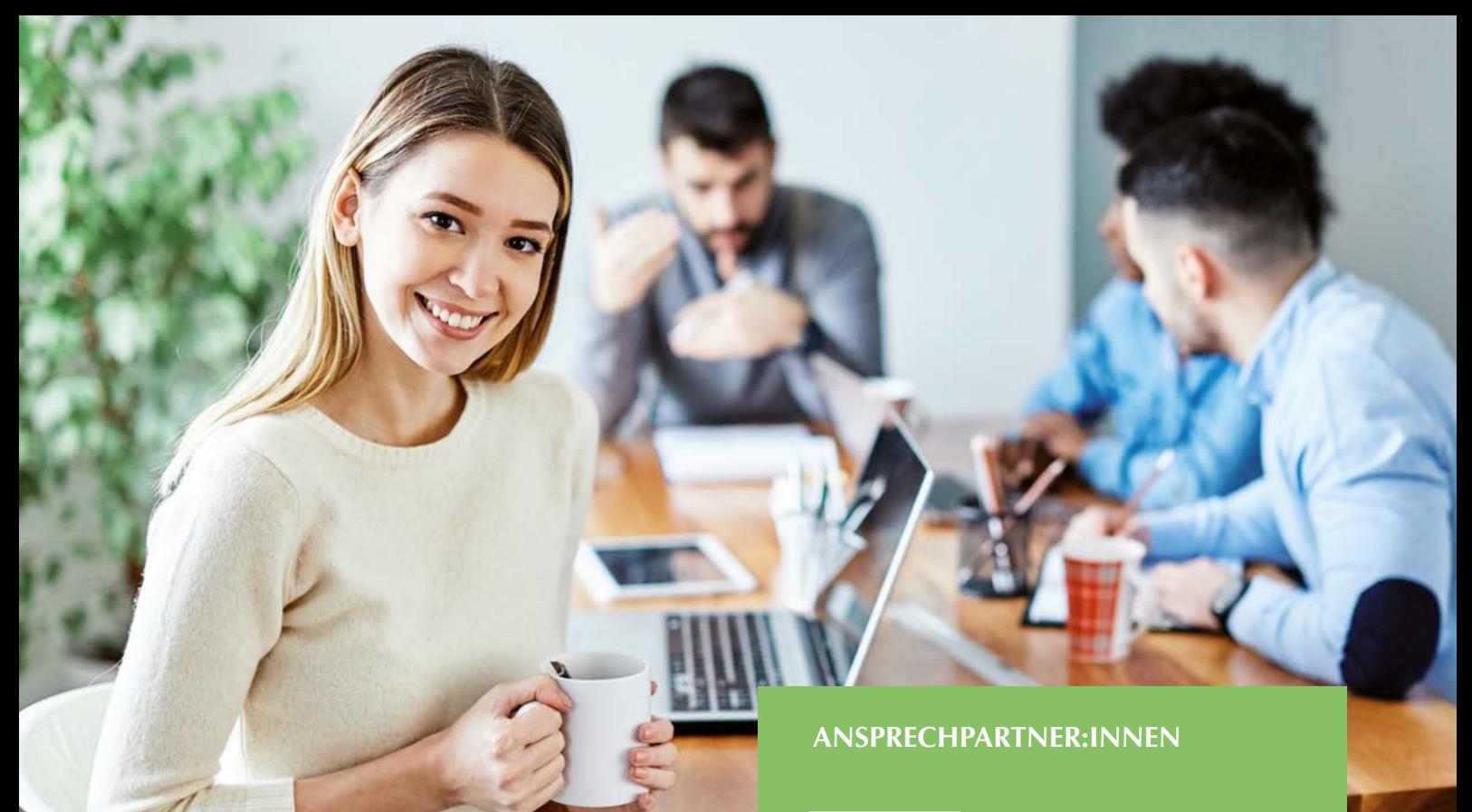

# **Bleib neugierig – Wissen kennt keine Grenzen**

**Das WIFI Salzburg ist die Nummer 1 in beruflicher Ausund Weiterbildung. In mehr als 2.500 Kursen, Seminaren, Lehrgängen und Masterprogrammen werden Inhalte praxisnah vermittelt.**

Gemäß dem neuen WIFI-Slogan "Bleib neugierig" hat für die Salzburger:innen das Thema Aus- und Weiterbildung nach wie vor einen hohen Stellenwert. Um auf dem neuesten Stand zu bleiben, kommen bei den WIFI-Kursen laufend neue hinzu.

Die Palette an Aus- und Weiterbildung ist groß und reicht von berufsspezifischen Branchenkursen, Betriebswirtschaft, Management, Sprachen und Informationstechnologie über Technik, Lehrlingskurse und Berufsreifeprüfung bis hin zu Gesundheit und Wellness.

Bleiben Sie neugierig und entdecken Sie das vielfältige Aus- und Weiterbildungsprogramm des WIFI Lungau auch auf wifisalzburg.at.

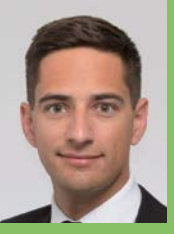

**Mag. Josef Lüftenegger Bezirksstellenleiter**

**E jlueftenegger@wks.at**

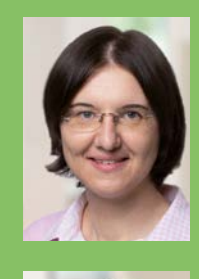

**Heidi Neumann Assistentin**

**E hneumann@wks.at**

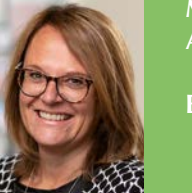

**Marlene Kröll Assistentin**

**E mkroell@wks.at**

**WIFI Lungau Friedhofstraße 6 | 5580 Tamsweg T +43 (0)6474 2253**

**WIFI. Wissen Ist Für Immer.**

Impressum

Es gelten die Allgemeinen Geschäftsbedingungen des WIFI Salzburg. Diese finden Sie unter www.wifisalzburg.at/agb oder auf Seite 38.

Medieninhaber (Verleger): Wirtschaftsförderungsinstitut der WK Salzburg, Julius-Raab-Platz 2, A-5027 Salzburg. Druckfehler, Irrtümer und Änderungen vorbehalten. Gender-Hinweis: Auf das Hinzufügen der jeweiligen weiblichen oder diversen Formulierungen wurde bei geschlechterspezifischen Hinweisen im Sinne der flüssigen Lesbarkeit verzichtet.

**BLEBZEIGERIG.** 

 **Infos & Anmeldung: wifisalzburg.at** 

fos & Anmel

# **WIFI-Weiterbildungsangebot 2023/2024**

# Betriebswirtschaft & Handel

- 4 Ausbildertraining
- 5 Letzter Schliff zur Lehrabschlussprüfung

## Berufsreifeprüfung

- 6 Die Berufsmatura am WIFI
- 8 Lehre mit Matura

## Finanz- & Rechnungswesen

- 12 EBC\*L
- 13 Buchhaltung/Personalverrechnung

# Fitness & Wohlbefinden

20 TEH-Praktiker

## IT & Medien

- 21 Social Media
- 22 EDV-Einzelcoaching
- 23 Office E-Learnings

#### Management

- 28 Mitarbeiterführung
- 29 Unternehmensgründung, Selbstständigkeit

## Persönlichkeit

30 Kindergartenhelfer

#### Sprachen

32 Online Sprachkurse

#### Technik

- 34 Sicherheitsvertrauensperson
- 35 AutoCAD

#### Tourismus

36 Gastgewerbe-Befähigung

# **Betriebswirtschaft & Handel**

# **Ausbilder-Training mit Fachgespräch**

# **Ausbilder-Training mit Fachgespräch gemäß Ausbilderprüfungsordnung**

Jedes Unternehmen benötigt qualifizierte Fachkräfte. Lehrlinge richtig auszubilden ist die Herausforderung der Zukunft. Darüber hinaus bildet die Ausbilderprüfung einen Part der Meister- und Befähigungsprüfungen.

Wer Lehrlinge ausbilden will, kann am WIFI Salzburg die Prüfung zum Ausbilder durch den Besuch des Ausbilder-Trainings mit integrierten Fachprüfungen absolvieren. Das Wissen rund um die praktischen Fertigkeiten und Kenntnisse wird durch einen Besuch des Ausbilder-Trainings ergänzt.

## **Ihr Nutzen:**

- ▶ Sie erlangen die Berechtigung, Lehrlinge nach dem Berufsausbildungsgesetz auszubilden.
- Die Ausbilderprüfung ist ein eigenes Prüfungsmodul bei der Meister- und Befähigungsprüfung, dass mit Absolvierung des Ausbilder-Trainings mit Fachgespräch ersetzt ist.

# **Inhalte:**

Sie erwerben durch diesen Kurs folgende Fachkenntnisse: **Psychologische und methodische Grundlagen**

- $\blacktriangleright$  Die Rollen des Ausbilders
- $\blacktriangleright$  Aufnahme von Lehrlingen vom Marketing bis zum 1. Tag
- $\blacktriangleright$  Jugendliche und ihre Themen
- $\blacktriangleright$  Kommunikation
- $\blacktriangleright$  Führung und Motivation
- $\blacktriangleright$  Lehrlingsausbildung, -ziele und Auftrag
- $\blacktriangleright$  Ausbilderplanung
- **Durchführung der Ausbildung**
- $\blacktriangleright$  Erfolgskontrolle

# **Rechtliche Ausbildung:**

Erlernen der wesentlichen rechtlichen Bestimmungen, die für die Ausbildung von Lehrlingen notwendig sind:

- $\blacktriangleright$  Berufsausbildungsgesetz
- $\blacktriangleright$  Kinder- und Jugendlichen-Beschäftigungsgesetz
- $\blacktriangleright$  Arbeitnehmerschutz (aushangpflichtige Gesetze)
- $\blacktriangleright$  Beispiele aus der Praxis
- $\blacktriangleright$  Integrative Berufsausbildung

# **Hinweis**

Abschlussprüfungen in Form einer fachlichen Überprüfung im Rahmen der Ausbildung.

 $\blacktriangleright$  Bitte bringen Sie am 1. Kurstag eine Lichtbildausweiskopie für den Prüfungsantrag mit!

# **Zielgruppe:**

Personen, die einen Qualifikationsnachweis zur Ausbildung für Lehrlinge erwerben möchten.

## **Voraussetzung:**

Für das Ausbilderzeugnis:

- $\blacktriangleright$  100 Prozent Anwesenheit im Kurs sowie
- $\blacktriangleright$  Vollendung des 18. Lebensjahres

# **Seminarleiter:innen:**

Mag. Britta Pirkner, Mst. Ing. Gappmayer Bernd BEd.

## **Dauer:**

40 Lehreinheiten

# **Ihre Investition:**

EUR 520,– einschließlich Arbeitsunterlagen

# **Termin:**

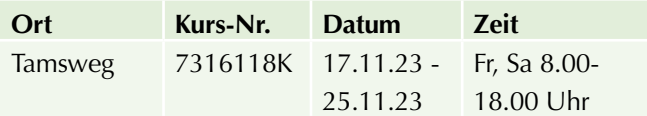

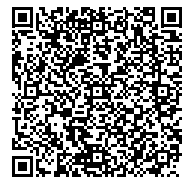

Scannen Sie den QR-Code und finden Sie alle Termine und Details online!

# **Letzter Schliff zur Lehrabschlussprüfung**

# **Vorbereitungskurs auf die Zusatzprüfung Bürokaufmann & -frau**

# **Inhalte:**

- Allgemeiner Schriftverkehr (WORD), z.B. Ein- oder Verkauf, Angebot, Lieferung, Reklamation, Urgenz, vertragswidrige Erfüllung des Kaufvertrages
- $\blacktriangleright$  Kalkulationen (EXCEL)
- $\blacktriangleright$  Buchführung
- $\blacktriangleright$  Zahlungsverkehr
- $\blacktriangleright$  Kassabuch
- Grundlagen der Volks- und Betriebswirtschaft
- $\blacktriangleright$  Büroorganisation
- $\blacktriangleright$  Werbung und Marketing

# **Zielgruppe:**

Prüfungskandidaten, die bereits eine kaufmännische Lehrabschlussprüfung haben und die Zusatzprüfung zum Lehrabschluss Bürokaufmann im WIFI ablegen wollen.

# **Hinweis:**

Beachten Sie bitte, dass die Prüfung am Computer geschrieben wird. Notwendig sind dafür MS-Office Kenntnisse. Im Preis inkludiert ist ein kombinierter Skriptensatz zu € 40,–, speziell mit Übungsbeispielen für die Lehrabschlussprüfung.

## **Hinweis:**

#### **Ihren Prüfungsantrag reichen Sie hier ein:**

Prüfungsservice der Wirtschaftskammer Salzburg, Julius-Raab-Platz 2, 5027 Salzburg Tel. 0662/8888-277, E-Mail: sposch@wks.at

## **Seminarleiterin:**

Dipl.-Ing. Berta ERNST

#### **Dauer:**

30 Lehreinheiten

## **Ihre Investition:**

EUR 500,– einschließlich Arbeitsunterlagen

# **Termin:**

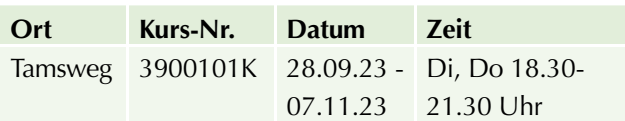

# **WIFI Fördertipp:**

# **Bildungsscheck des Landes Salzburg:**

**Ersetzt bis zu 50 % der Kurskosten (wobei Höchstbeträge festgelegt sind). Mehr Infos und Online-Förderantrag finden Sie unter: www.wifi salzburg.at/foerderungen** 

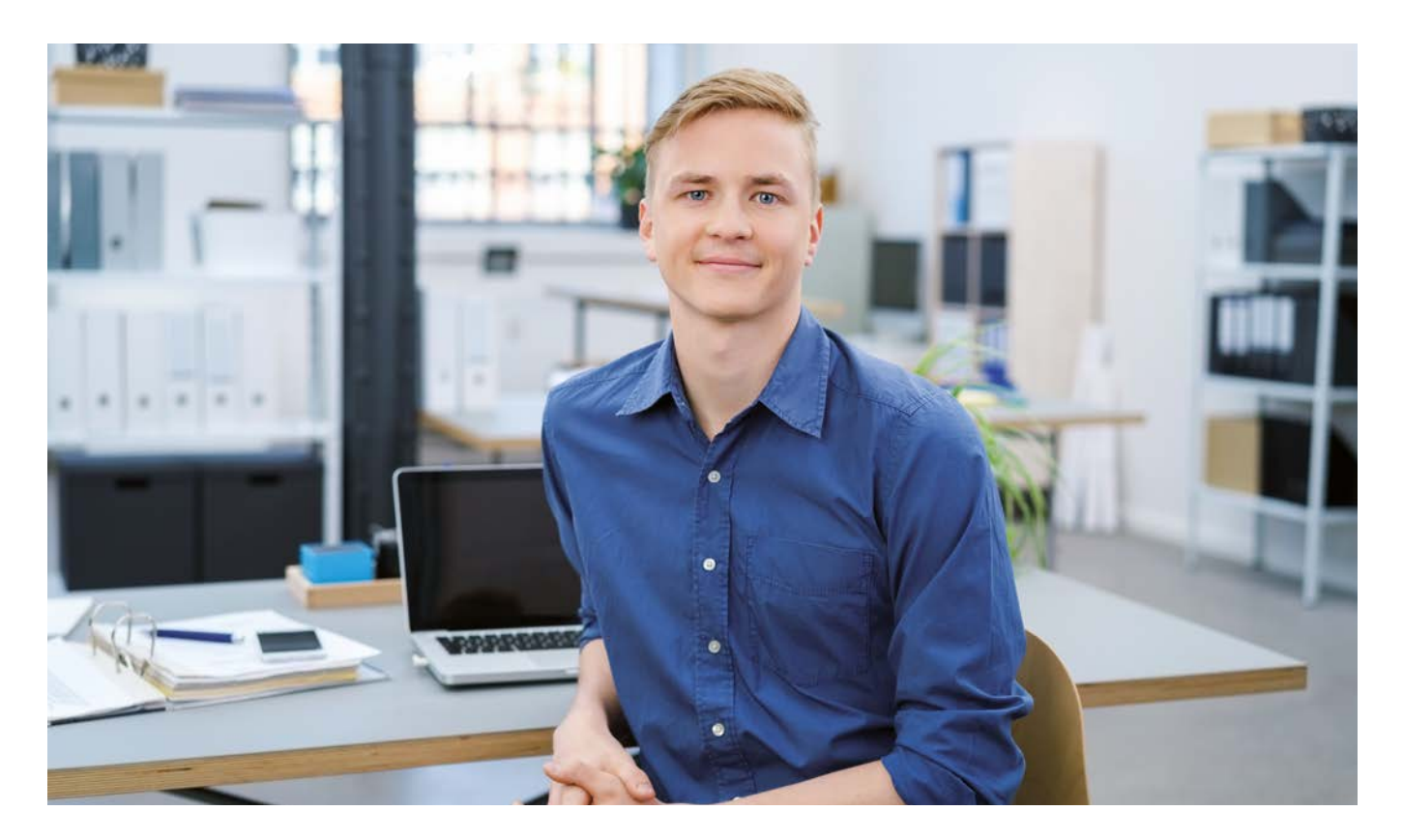

# **Berufsreifeprüfung**

# **Die Berufsmatura am WIFI**

Sie wollen studieren oder suchen neue berufliche Perspektiven? Mit der Berufsmatura stehen Ihnen diese Wege offen. Die optimale Vorbereitung erhalten Sie bei uns. Denn: Wir achten neben dem fachlichen Input vor allem darauf, dass Sie die Inhalte verstehen. Und: "Lernen macht wieder Spaß" ist ein Feedback, das wir immer wieder von unseren Teilnehmern erhalten.

**Wie wir das machen?** Wir setzen seit über 25 Jahren darauf, Lernen lebendig zu gestalten. Und dieser Weg hat sich bewährt: Mit unserer Abschlussquote liegen wir österreichweit im Spitzenfeld. Vielleicht auch das richtige Umfeld für Sie?

#### **Welche Vorteile hat die Berufsmatura für Sie?**

Der wichtigste Punkt: Mit Ihrer abgeschlossenen Lehre oder Fachausbildung haben Sie bereits einen Teil des Weges zur

Matura absolviert. Somit fehlen Ihnen noch 4 Prüfungen, um eine vollwertige Matura zu erhalten: in Deutsch, Mathematik, Englisch und Ihrem persönlichen Fachbereich. Ein weiterer Vorteil: Beim Fachbereich können Sie Ihre Vorbildung einbringen und auf Maturaniveau heben. Und: Sie erhalten für jedes abgeschlossene Fach ein WIFI-Zeugnis. Das ist von der Wirtschaft anerkannt und unterstreicht zusätzlich Ihr Engagement und Ihre Leistung.

#### **Wie kommen Sie zur Berufsmatura?**

#### $\blacktriangleright$  Abendkurse unter der Woche

Bei den **Abendkursen** dauern die Lehrgänge für Deutsch, Englisch und den Fachbereich 2 Semester, für Mathematik 2,5 Semester. Jedes Fach wird jeweils an einem Abend pro Woche unterrichtet. Ihr Zeitaufwand liegt also zwischen einem und vier Abenden pro Woche, je nachdem, wie viele Fächer Sie belegen. Berufstätigen empfehlen wir, nicht mehr als 2 Fächer in einem Schuljahr gleichzeitig zu besuchen.

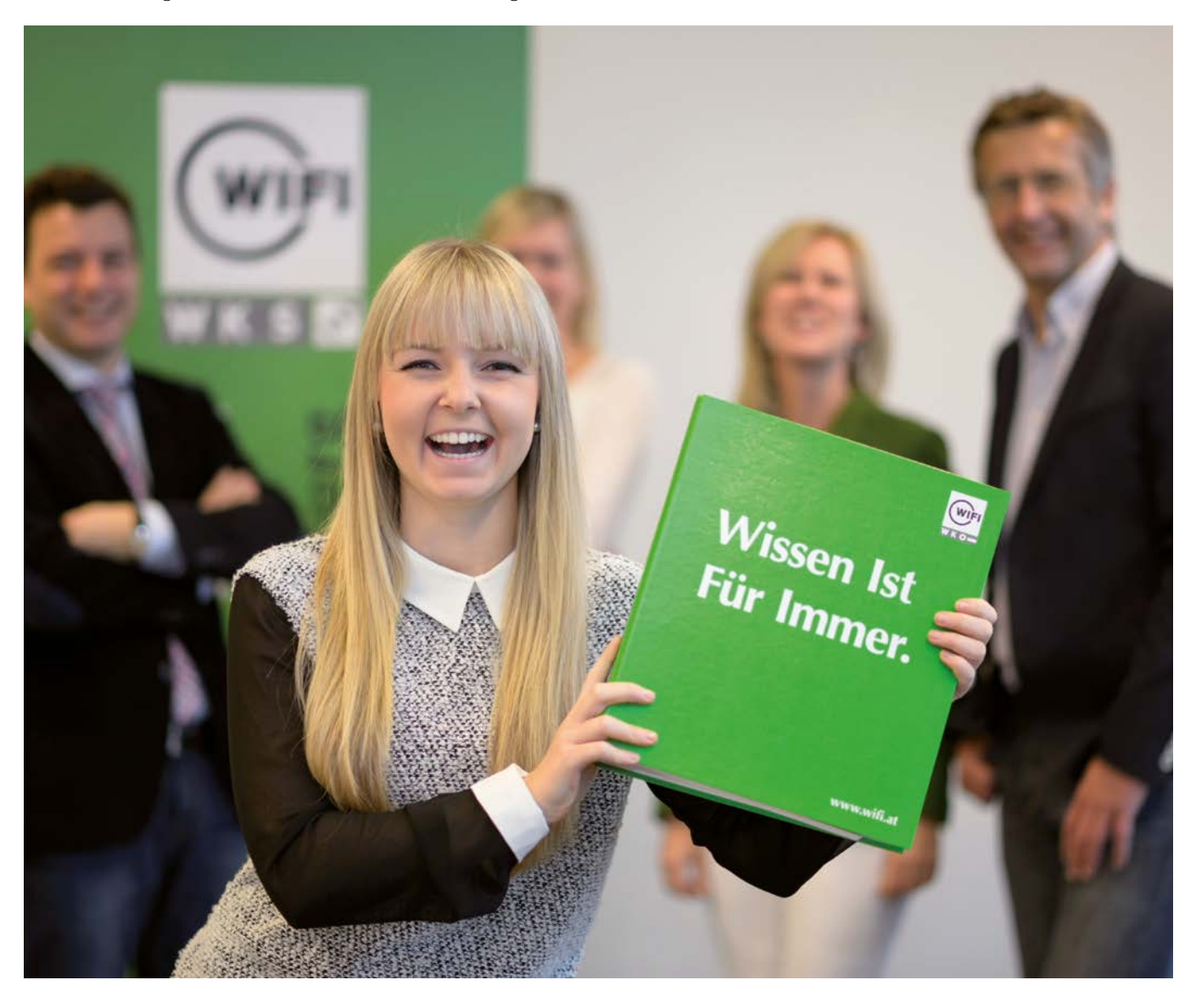

## **Anwesenheit:**

Sie sollten zu 100 % anwesend sein. Für unerwartete Situationen haben Sie einen Puffer von maximal 25 % (z. B. Vorkommnisse in der Familie, im Beruf, Krankheit). Unterschreiten Sie die Anwesenheitspflicht von mindestens 75 %, müssen Sie 1 Semester im nächsten Lehrgang wiederholen, um auf die geforderte Mindestanwesenheit zu kommen.

# **Die Fächer**

Die Berufsreifeprüfung wird in 4 Fächern abgelegt:

- $\blacktriangleright$  Deutsch
- $\blacktriangleright$  Mathematik
- $\blacktriangleright$  Englisch
- **Ihrem persönlichen Fachbereich**

# **Im WIFI in Tamsweg bieten wir folgende Fachbereiche an:**

#### **Für alle Berufsgruppen (jährlich wechselnd):**

- $\blacktriangleright$  Betriebswirtschaft und Rechnungswesen
- $\blacktriangleright$  Informationsmanagement und Medientechnik

Welcher Fachbereich für Sie am besten passt bzw. möglich ist, erfahren Sie bei uns. Übrigens: Der Fachbereich entfällt, wenn Sie z. B. eine Meisterprüfung, eine Fachakademie oder andere höherwertige Ausbildungen absolviert haben.

# **Welche Voraussetzungen sind notwendig?**

Damit Sie zur Berufsmatura antreten können, brauchen Sie eine dieser gesetzlich vorgeschriebenen Prüfungen oder Ausbildungen:

- $\blacktriangleright$  Lehrabschlussprüfung
- $\blacktriangleright$  Land- und forstwirtschaftliche Facharbeiterprüfung
- $\blacktriangleright$  Eine mindestens 3-jährige mittlere Schule (Fachschule)
- $\blacktriangleright$  Krankenpflegeschule oder Schule für Gesundheits- und Krankenpflege
- $\blacktriangleright$  Eine mindestens 30 Monate umfassende Ausbildung für den medizinisch-technischen Fachdienst
- $\blacktriangleright$  Meisterprüfung
- $\blacktriangleright$  Befähigungsprüfung
- $\blacktriangleright$  Land- und forstwirtschaftliche Meisterprüfung
- Dienstprüfung nach Beamten-Dienstrechtsgesetz und eine mindestens 3-jährige Dienstzeit
- **Erfolgreicher Abschluss sämtlicher Pflichtgegenstände** des III. Jahrgangs einer berufsbildenden höheren Schule, der 3. Klasse einer höheren Anstalt für

Lehrer- und Erzieherbildung; jeweils gemeinsam mit einer mindestens 3-jährigen beruflichen Tätigkeit sowie einem erfolgreichen Abschluss des 4. Semesters einer als Schule für Berufstätige geführten Sonderform der genannten Schularten

- $\blacktriangleright$  Erfolgreicher Abschluss eines Konservatoriums
- $\blacktriangleright$  Erfolgreicher Abschluss eines mindestens dreijährigen künstlerischen Studiums
- **Abschluss der Heilmassage-Ausbildung**
- $\blacktriangleright$  Abschluss einer Ausbildung in der medizinischen Fachassistenz
- $\blacktriangleright$  Abschluss einer Ausbildung in der Pflegefachassistenz

Außerdem müssen Sie die Zulassungsformalitäten erfüllen, bevor Sie eine der 4 Teilprüfungen ablegen können. Alle notwendigen Infos und Formulare erhalten Sie während des Lehrgangs von uns. Die Zulassung zur Berufsmatura muss nur ein Mal beantragt werden.

Ein weiterer Punkt: Die letzte Teilprüfung können Sie erst nach Ihrem 19. Geburtstag absolvieren.

## **Informationsabend**

Sie haben Fragen? Am Infoabend bekommen Sie Antworten – vom Kursablauf über die Voraussetzungen bis hin zum Fachbereich, den Kosten und möglichen Förderungen. Außerdem erhalten Sie eine umfassende Broschüre mit den wichtigsten Infos – sollte Ihnen nach dem Infoabend noch die eine oder andere Frage einfallen.

# **Kostenlos:**

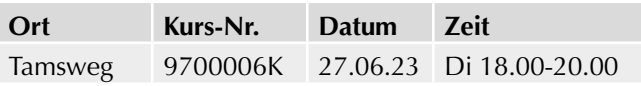

#### **Organisation**

Der Kurspreis enthält neben dem Unterricht und den Lehrunterlagen auch die Prüfungsgebühren für den ersten angemeldeten Prüfungsantritt (EUR 100 bis 180 pro Fach). Und wir gehen noch einen Schritt weiter: Wir übernehmen Ihre Behördenwege und die Vergebührung.

# **Haben Sie Fragen?**

Für Fragen oder die Zusendung unserer Informationsbroschüre erreichen Sie uns unter T 06474 2253. Oder auch im Internet auf www.wifisalzburg.at/berufsreife

# **Lehre mit Matura**

## **Und alle Wege stehen Ihnen offen.**

"Lehre: Sehr g'scheit!" Mit diesem Motto wirbt die Wirtschaftskammer und wir können uns dem nur anschließen. Vor allem, wenn Sie Ihre Lehre mit einer kostenlosen Matura kombinieren. Denn: Ein Lehrabschluss verschafft Ihnen eine ausgezeichnete Startposition am Arbeitsmarkt und die Matura verbessert Ihre Aufstiegschancen. Somit steht Ihnen eine berufliche Karriere ebenso offen wie ein Studium an einer Universität oder Fachhochschule. Darum sagen wir: "Lehre mit Matura: Sehr, sehr g'scheit!"

**So geht's:** Die Berufsmatura basiert auf Ihrer Lehrzeit, der Berufsschule, der Lehrabschlussprüfung sowie 4 Maturafächern: Deutsch, Mathematik, Englisch und Ihrem persönlichen Fachbereich. Beim Fachbereich können Sie Ihre Kenntnisse einbringen und auf Maturaniveau heben (Fachbereiche Maschinenbau, Bautechnik oder touristisches Management) oder Sie wählen einen anderen Bereich, der allen Berufsgruppen offensteht. Dazu zählen: "Betriebswirtschaft und Rechnungswesen", "Informationsmanagement und Medientechnik", "Politische Bildung und Recht" und "Gesundheit und Soziales". Das Maturazeugnis erhalten Sie, wenn Sie Ihren Lehrabschluss sowie alle 4 Fächer positiv abgeschlossen haben.

#### **Voraussetzungen**

Wenn Sie mit Ihrer Lehre begonnen haben und beim Informationsabend waren, dann geht es mit dem Beratungsverfahren weiter. Und da nehmen wir uns richtig viel Zeit für Sie. Denn je besser Sie vorbereitet sind, desto erfolgreicher wird Ihr Start.

#### **Das Beratungsverfahren**

#### **Schritt 1: Basiskurs**

Wir werfen Sie nicht ins kalte Wasser, sondern stehen Ihnen bereits vor der Lehre mit Matura beratend zur Seite. Dabei greifen wir noch einmal die Grundlagen der Fächer Deutsch, Mathematik und Englisch auf – mit jeweils 12 Lehreinheiten. So können Sie kleine Lücken füllen und Bekanntes auffrischen. Diese Inhalte brauchen Sie dann für den Wissens-Check. Bitte nehmen Sie zum Basiskurs auch eine Kopie Ihres Lehrvertrages mit.

Außerdem erstellen wir mit Ihnen einen persönlichen Bildungsplan für Sie. Denn wer gut plant, kommt besser an. Und: Wir geben Ihnen Tipps für Ihr Motivationsschreiben. Darin beschreiben Sie, warum Sie gerne am Lehre mit Matura-Programm teilnehmen wollen.

## **Schritt 2: Wissens-Check**

Wer im Basiskurs gut aufgepasst hat, der sollte hier gut aufgehoben sein. Beim Wissens-Check fragen wir die ge-

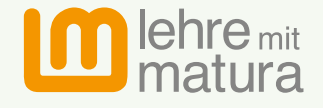

Bundesministerium Bildung, Wissenschaft und Forschung

lernten Inhalte aus Deutsch, Mathematik und Englisch ab. Das Niveau entspricht der 8. Schulstufe.

#### **Schritt 3: Potential-Analyse**

Bei der Potenzial-Analyse finden wir heraus, wo Ihre Fähigkeiten, Stärken und Interessen liegen. Sie wird vom Bildungsministerium zur Verfügung gestellt und findet online statt. Den Link dazu erhalten Sie während des Basiskurses per E-Mail von uns.

#### **Schritt 4: Aufnahmegespräch**

Abschließend lernen wir Sie in einem persönlichen Gespräch noch besser kennen. Diese Zeit nutzen wir unter anderem, um organisatorische Themen zu klären. Außerdem besprechen wir Ihr Motivationsschreiben und Ihren Bildungsplan. So finden wir gemeinsam heraus, ob die Lehre mit Matura der passende Weg für Sie ist.

Zum Aufnahmegespräch bitte mitnehmen:

- Bildungsplan
- Motivationsschreiben
- $\blacktriangleright$  Unterschriebene Ausbildungsvereinbarung (bekommen Sie im Basiskurs)
- **Falls Sie den Lehrgang während der Arbeitszeit** besuchen: Bestätigung des Dienstgebers

Beim Aufnahmegespräch melden Sie sich zum gewünschten Lehre mit Matura-Lehrgang an.

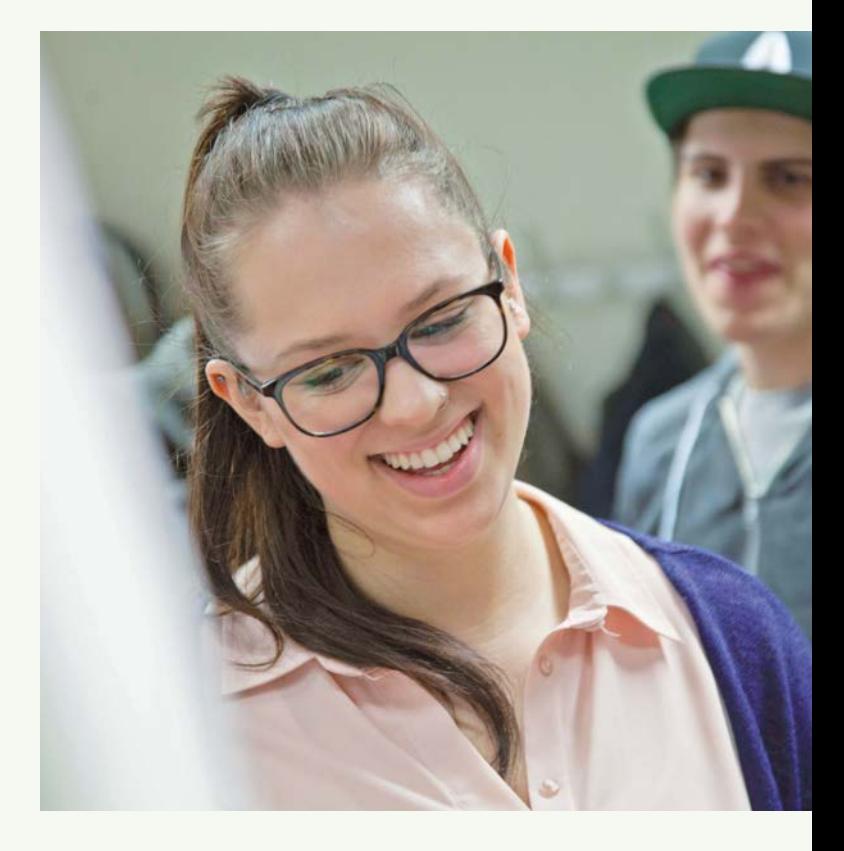

# **Die Lehre mit Matura ist kostenlos. Dafür gibt es ein paar Spielregeln, an die Sie sich halten müssen:**

- ▶ Sie nehmen am Informationsabend teil und absolvieren das Beratungsverfahren (Informationsabend, Basiskurs, Wissens-Check, Potenzial-Analyse, Aufnahmegespräch)
- ▶ Sie haben bereits vor dem Beratungsverfahren mit Ihrer Lehre begonnen

▶ Sie starten rechtzeitig mit dem ersten Matura-Fach und schließen zumindest ein Fach vor Ende der Lehrabschlussprüfung positiv ab. Sollte es beim ersten Versuch innerhalb der Lehrzeit nicht klappen, können Sie die Prüfung innerhalb der gesetzlichen Behaltefrist (3 Monate) wiederholen. Diese Matura-Prüfung muss dann positiv sein, damit Sie weiterhin am kostenlosen Programm Lehre mit Matura teilnehmen können

- u Sie nehmen laufend an den Lehrgängen teil. Sollten Sie ohne Begründung länger als ein Jahr an keinem Lehrgang teilnehmen, ist das Lehre mit Matura-Programm für Sie beendet
- ▶ Am Ende eines jeden Lehrgangs muss die Matura-Prüfung abgelegt werden. Wenn Sie innerhalb von 6 Monaten ohne triftigen Grund nicht antreten, wird Ihre Teilnahme am Lehre mit Matura-Programm beendet
- ► Sie sollten zu 100 % anwesend sein. Für unerwartete Situationen haben Sie einen Puffer von 25 % (z. B. Vorkommnisse in der Familie, im Beruf, Krankheit). Unterschreiten Sie die Anwesenheitspflicht von mindestens 75 %, ist das Lehre mit Matura-Programm für Sie beendet
- ▶ Zur letzten Maturaprüfung können Sie erst nach Ihrem 19. Geburtstag und Ihrer Lehrabschlussprüfung antreten
- ▶ Sie unterschreiben die Ausbildungsvereinbarung des Bundesministeriums für Bildung, Wissenschaft und Forschung (BMBWF)
- u Sie sind damit einverstanden, dass im Rahmen des Förderprogramms personenbezogene Daten verarbeitet werden (Datenschutzerklärung)
- ▶ Sie nehmen an der Evaluierung des Förderprogramms Lehre mit Matura teil

Weitere Informationen und Details finden Sie in unserer Informationsbroschüre und erfahren Sie beim verpflichtend zu besuchenden Informationsabend.

#### **Es gibt 2 Wege zur Matura**

#### **Berufsbegleitend am Abend oder am Wochenende**

- Die Kurse dauern in der Regel 1 Jahr
- $\triangleright$  Die Kurse finden prinzipiell 2-mal wöchentlich statt
- $\blacktriangleright$  Keine Zustimmung des Lehrbetriebes erforderlich

#### **Tageskurse in der Arbeitszeit**

- Ganzjährige Ausbildung (weniger Ferien)
- Kurse am Freitag von  $8.00-14.00$  Uhr
- **Arbeitgeber bekommt die Brutto-Lehrlings**entschädigung rückerstattet
- $\blacktriangleright$  Kurszeit = Arbeitszeit
- $\blacktriangleright$  Zustimmung des Lehrbetriebes notwendig
- $\blacktriangleright$  Nur am WIFI in der Stadt Salzburg möglich

Die Kurse starten jedes Jahr im Herbst.

#### **Kosten**

Die Matura-Lehrgänge sind mit Beginn des ersten Lehrgangs für 5 Jahre kostenlos. Sollten Sie länger brauchen, gehen die bisherigen Abschlüsse nicht verloren. Es sind nur die weiteren Kurse selbst zu bezahlen.

#### **Informationsabend**

**Der Besuch des Informationsabends ist zwar verpflichtend** – hat aber auch Vorteile: Sie erfahren alles, was Sie über die Lehre mit Matura wissen wollen.

Außerdem haben Sie ausreichend Zeit, um Ihre Fragen zu stellen.

Wir verstehen uns als Lernbegleiter und Wegbereiter: vom Ansuchen über die Anmeldung und Vorbereitung bis hin zur Prüfung. Wir beraten, begleiten und coachen Sie gerne.

Sollten Sie irgendwo anstehen oder Fragen haben, dann sind wir der richtige Ansprechpartner für Sie:

#### **Heidi Neumann**

T 06474 2253-15 E hneumann@wks.at

#### **Marlene Kröll**

T 06474 2253-16 E mkroell@wks.at

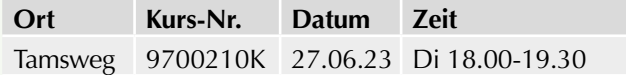

# **Deutsch**

# **Berufsreifeprüfung Deutsch**

Mit diesem Lehrgang bereiten Sie sich optimal auf die Zentral-Matura im Fach Deutsch vor.

## **Hinweis:**

Wir bieten Ihnen in diesem Lehrgang ein Schreibtraining für die Matura an.

Reservieren Sie dafür bitte 3 Samstage (wird voraussichtlich erst im Lehrgang vereinbart).

#### **Dauer:**

190 Lehreinheiten (inkl. 30 LE Fernlehre)

## **Ihre Investition:**

EUR 1.170,– einschließlich Arbeitsunterlagen, Vergebührung und Prüfungsgebühren für den ersten angemeldeten Prüfungsantritt

# **Termine:**

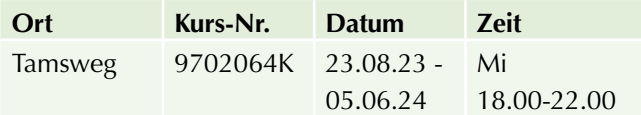

# **Mathematik**

# **Berufsreifeprüfung Mathematik**

Mit diesem Lehrgang bereiten Sie sich optimal auf die Zentral-Matura im Fach Mathematik vor.

#### **Hinweis:**

Sie bereiten sich innerhalb eines Jahres auf die Maturaprüfung in Mathematik vor. Es kann daher sein, dass zusätzliche Samstage als Kurstage notwendig sein werden.

#### **Dauer:**

230 Lehreinheiten (inkl. 30 LE Fernlehre)

#### **Ihre Investition:**

EUR 1.330,– einschließlich Arbeitsunterlagen, Vergebührung und Prüfungsgebühren für den ersten angemeldeten Prüfungsantritt

# **Termine:**

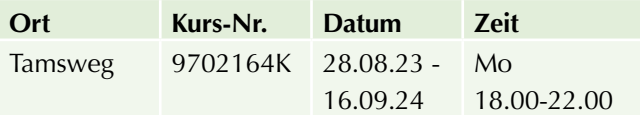

# **Englisch**

# **Berufsreifeprüfung Englisch**

Mit diesem Lehrgang bereiten Sie sich optimal auf die Matura im Fach Englisch vor.

#### **Dauer:**

190 Lehreinheiten (inkl. 30 LE Fernlehre)

## **Ihre Investition:**

EUR 1.150,– einschließlich Arbeitsunterlagen, Vergebührung und Prüfungsgebühren für den ersten angemeldeten Prüfungsantritt 130,– EUR

# **Termine:**

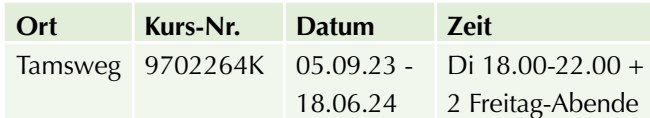

# **Fachbereiche für alle Berufsgruppen**

# **Berufsreifeprüfung Fachbereich Betriebswirtschaft und Rechnungswesen**

In diesem Lehrgang bereiten Sie sich auf die Maturaprüfung im Fachbereich Betriebswirtschaft und Rechnungswesen vor.

# **Inhalte:**

Der Lehrplan im Fachbereich orientiert sich an der Verordnung des Bundesministeriums für Bildung über kompetenzbasierte Curricula an anerkannten Lehrgängen zur Vorbereitung auf die Berufsreifeprüfung: Betriebs- und Volkswirtschaft, Wirtschaftssysteme, Wirtschaftspolitik, öffentliche Wirtschaft und Privatwirtschaft – Kaufvertrag, rechtliche Grundlagen – betriebliche Leistungserstellung, Material- und Warenwirtschaft, betriebliche Leistungsverwertung (Absatz), Marketing, internationale Geschäftstätigkeit – Management und Managementfunktionen, Projekt- und Qualitätsmanagement – Personalmanagement, Mitarbeiterin bzw. Mitarbeiter im Betrieb, Personalverrechnung – Rechnungswesen, Buchführung, Bilanz, Steuerlehre und Kostenrechnung – Finanzierung und Investition, Controlling – Unternehmensgründung (Entrepreneurship)

# **Hinweis:**

Der Fachbereich Betriebswirtschaftslehre und Rechnungswesen ist für alle Berufsgruppen möglich (fachliches berufliches Umfeld).

# **Dauer:**

150 Lehreinheiten (inkl. 30 LE Fernlehre)

# **Ihre Investition:**

EUR 1.190,– einschließlich Arbeitsunterlagen, Vergebührung und Prüfungsgebühren für den ersten angemeldeten Prüfungsantritt

# **Termine:**

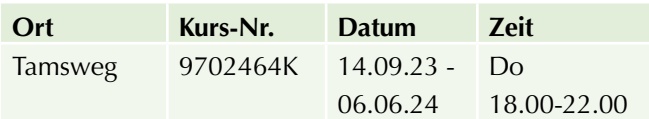

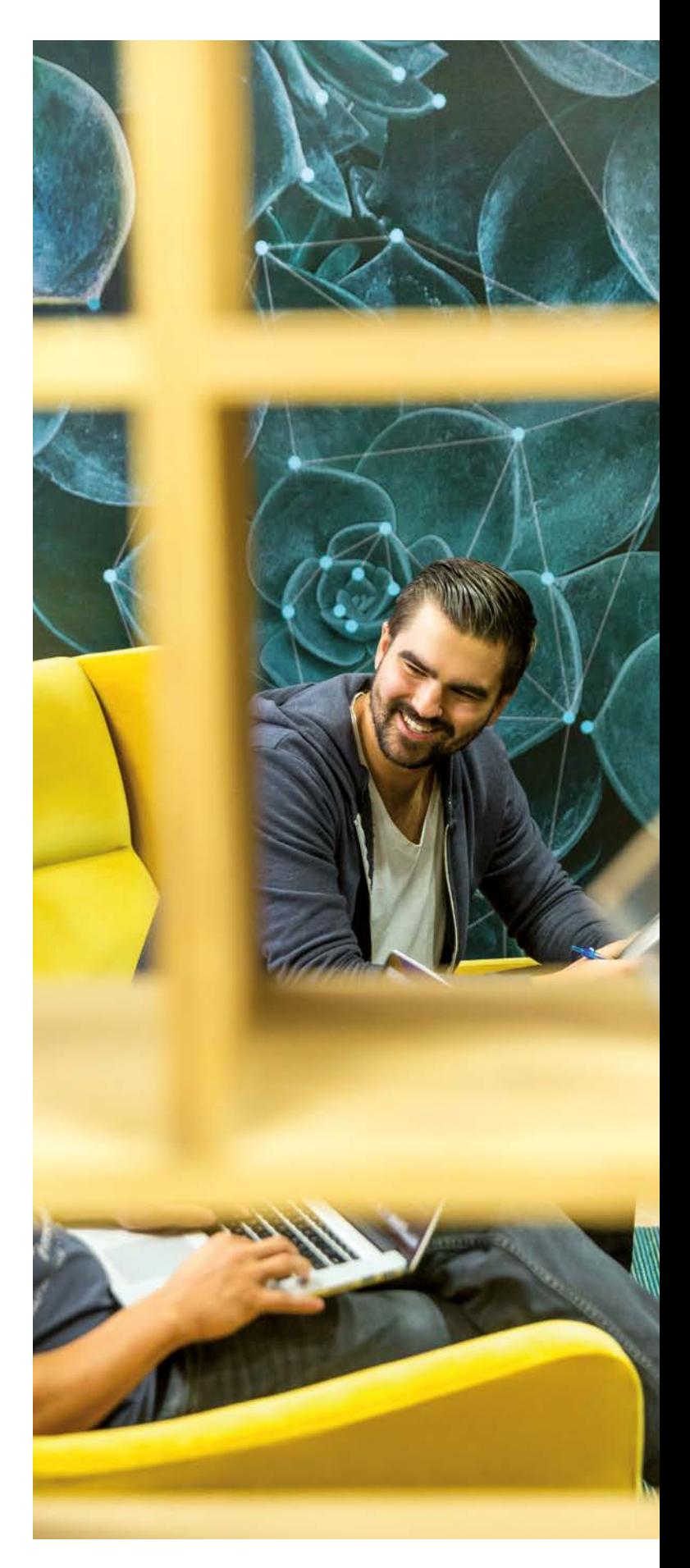

# **Finanz- und Rechnungswesen**

**EBC\*L – Europäischer Wirtschaftsführerschein – Stufe 1 – Betriebswirtschaft – eLearning Kurs** 

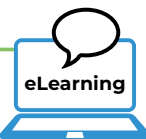

# **Inhalte:**

Sie erarbeiten sich im Selbststudium die Inhalte des EBC\*L-Stufe 1 – Betriebswirtschaft auf der WIFI Lernplattform.

# **Ihre Investition:**

EUR 515,- für 4 Module, inkl. Buch, Case Study und Zugang zur WIFI Lernplattform für drei Monate Exkl. Prüfungsgebühr

# **Termine:**

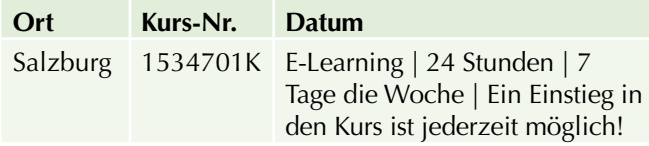

# **Informationen erhalten Sie hier:**

Mag. (FH) Markus Hartinger, 0662-8888 DW 455, mhartinger@wifisalzburg.at

Sandra Haas, 0662-8888 DW 428, shaas@wifisalzburg.at

**EBC\*L – Europäischer Wirtschaftsführerschein – Stufe 2 – Management – eLearning Kurs** 

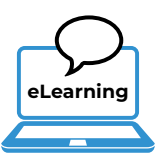

# **Inhalte:**

Sie erarbeiten sich im Selbststudium die Inhalte des EBC\*L-Stufe 2 – Management auf der WIFI Lernplattform.

# **Ihre Investition:**

EUR 515,- für 3 Module, inkl. Buch und Zugang zur WIFI Lernplattform für drei Monate Exkl. Prüfungsgebühr **Termine:**

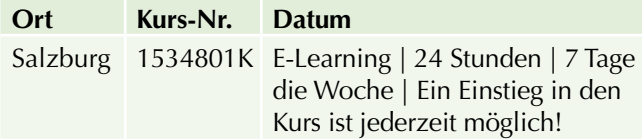

# **Informationen erhalten Sie hier:**

Mag. (FH) Markus Hartinger, 0662-8888 DW 455, mhartinger@wifisalzburg.at

Sandra Haas, 0662-8888 DW 428, shaas@wifisalzburg.at

# **Diplom EBC\*L Certified MANAGER (ECM)**

# **Sie erhalten das Diplom EBC\*L Certified Manager, wenn Sie**

- $\blacktriangleright$  das Betriebswirtschaftszertifikat erlangt haben und
- $\blacktriangleright$  alle Management-Module und
- $\blacktriangleright$  eine Transferarbeit

positiv absolviert haben.

Die Anmeldung für die Transferarbeit erfolgt auf Wunsch nach dem positiven Abschluss aller Prüfungen der aufeinander aufbauenden EBC\*L-Stufen Betriebswirtschaft und Management.

# **Hinweis:**

Das EBC\*L Prüfungs- und Zertifizierungssystem setzt einen INTERNATIONALEN STANDARD in der BETRIEBS-WIRTSCHAFTLICHEN BILDUNG.

Das Zertifizierungssystem zeichnet sich durch die folgenden Punkte aus:

- $\blacktriangleright$  Einheitlicher Lehrplan
- $\blacktriangleright$  International gültiger Lernzielkatalog
- $\blacktriangleright$  Einheitliche Prüfungen

Jeder, der das EBC\*L Zertifikat vorweisen kann, verfügt über das im Lernzielkatalog des EBC\*L festgelegte betriebswirtschaftliche Wissen.

EBC\*L Betriebswirtschaft und EBC\*L Certified Manager sind in den **EQR/NQR** eingestuft.

Ein wesentliches Element des EBC\*L ist die internationale Gültigkeit dieser Vorgaben. Nur INTERNATIONAL GÜL-TIGE ZERTIFIKATE bieten in einer global vernetzten Wirtschaftswelt die Voraussetzung für die notwendige Mobilität sämtlicher Akteure.

Ein weiteres entscheidendes Element ist die Trennung von Prüfungsvorbereitung, Prüfungsdurchführung und Beurteilung. Damit ist gewährleistet, dass Trainer nicht gleichzeitig vorbereiten, Prüfungen erstellen, diese selbst beaufsichtigen und dann auch selbst beurteilen.

# **Buchhaltung und Rechnungswesen**

# **Buchhaltung 1 (für Anfänger)**

Wissen Sie, ab wann Sie buchhaltungspflichtig sind? Oder wofür es einen Eigenverbrauch gibt? Kennen Sie den Unterschied zwischen Umsatz und Gewinn? Was für viele wie eine Fremdsprache klingt, wird in diesem Kurs praxisnah erklärt.

# **Ihr Nutzen:**

- $\triangleright$  Sie verstehen das Prinzip Buchhaltung und sind mit den grundlegenden Inhalten vertraut
- ▶ Sie kennen die wichtigsten Stolpersteine und vermeiden klassische Fehler
- $\triangleright$  Sie verstehen die "Fachsprache Buchhaltung" und können einfache Geschäftsfälle selbstständig erledigen

Übrigens: Am Ende der Ausbildung arbeiten Sie mit einer Übungsfirma und verbuchen dort Belege. Dadurch stellen wir sicher, dass Sie Ihr theoretisches Wissen auch praktisch anwenden können.

#### **Inhalte:**

- $\blacktriangleright$  betriebliches Rechnungswesen
- $\blacktriangleright$  Vorschriften zur Buchhaltung
- **D** Organisation der Buchhaltung
- u Einführung in die doppelte Buchhaltung
- Grundlagen der Umsatzsteuer
- einfache Buchungen (Bank, Kassa, Ein- und Ausgangsrechnung)
- $\blacktriangleright$  Warenverkehr
- $\blacktriangleright$  Führen eines Kassabuchs

Sie verstehen die Systematik der Buchhaltung und können alle laufenden Geschäftsfälle verbuchen. Sie können selbstständig das Belegwesen organisieren und wissen, mit welchen Behörden Sie in der Buchhaltung zu tun haben werden. Sie eignen sich Grundkenntnisse der Umsatzsteuer an, können ein Kassabuch selbstständig führen und erkennen eine ordnungsgemäße Rechnung. Anhand von praktischen (Beleg-)Beispielen festigen Sie Ihr Können.

## **Zielgruppe:**

Vom Quereinsteiger bis zum Unternehmer, vom alten Hasen bis zum frischen Schulabgänger: Diese Ausbildung ermöglicht einfach jedem einen gelungenen Einstieg in das Thema Buchhaltung.

#### **Voraussetzung:**

Es gibt keine Voraussetzungen, außer, dass Sie eine große Portion Interesse am Thema Buchhaltung mitbringen. Eine erste Orientierungshilfe bietet Ihnen unser Kompetenzrahmen. Oder machen Sie den Online-Selbsttest: Einfach unter www.wifisalzburg.at im Suchfenster den Begriff "Buchhaltung 1" eingeben.

# **Hinweis:**

Am Ende des Kurses gibt es eine schriftliche Prüfung, die Sie freiwillig absolvieren können. Bei bestandener Prüfung erhalten Sie Ihr WIFI Zeugnis. Bitte beachten Sie: Dieses Zeugnis ist - gemeinsam mit dem Zeugnis Buchhaltung 2 und dem Kurs Buchhaltung am PC - die Voraussetzung für das Diplom "Buchhaltungs-Assistenz".

#### **Dauer:**

60 Lehreinheiten

#### **Ihre Investition:**

EUR 560,- einschließlich Arbeitsunterlagen und Prüfungsgebühr

# **Termine:**

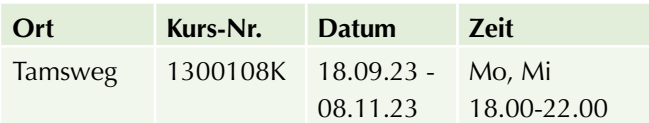

# **Buchhaltung 2 (für Fortgeschrittene)**

Von "A" wie Abschreibung bis "Z" wie Zahlungsverzug: In diesem Kurs erweitern Sie Ihre Fachsprache und vertiefen die Kenntnisse aus Buchhaltung 1. Außerdem lernen Sie viele Besonderheiten des Rechnungswesens kennen.

## **Ihr Nutzen:**

- $\triangleright$  Sie verstehen das Prinzip der doppelten Buchhaltung und sind mit Spezialfällen vertraut
- $\blacktriangleright$  Sie können alle laufenden Geschäftsfälle verbuchen und den Monatsabschluss erstellen
- $\blacktriangleright$  Sie erkennen Probleme und können diese mit Fachexperten lösen

Und: Sie erhalten bei positivem Abschluss das Diplom "Buchhaltungs-Assistenz", sofern Sie das WIFI Zeugnis Buchhaltung 1 und den Kurs Buchhaltung am PC haben.

#### **Inhalte:**

Besondere Buchungen wie Anzahlungen und internationale Geschäftsfälle

- Besonderheiten bei Spesen, PKW, Reisekosten und Löhnen
- $\blacktriangleright$  Einführung in die Einnahmen- und Ausgabenrechnung
- **Umsatzsteuer inklusive Voranmeldung und** Zusammenfassende Meldung
- $\blacktriangleright$  Abschreibung und Forderungen

Sie verstehen die Grundstruktur der Umsatzsteuer, können alle Belege verbuchen, und auch besondere Geschäftsfälle (z.B. Anzahlungen und internationale Geschäftsfälle) stellen kein Problem mehr dar. Sie wissen, welche Bewirtungsspesen abzugsfähig sind und welche nicht, kennen die grundlegenden Besonderheiten beim PKW, den Reisekosten, den Löhnen und beim Eigenverbrauch. Sie legen damit den Grundstein, um eigenverantwortlich die Umsatzsteuervoranmeldung und die Zusammenfassende Meldung zu erstellen. Anhand einer Beispielsammlung festigen und vertiefen Sie Ihr erworbenes Können.

# **Zielgruppe:**

Alle, die ihre Grundkenntnisse im Bereich Buchhaltung erweitern oder auffrischen wollen.

## **Voraussetzung:**

Ihnen sind die Inhalte aus Buchhaltung 1 vertraut. Wie Sie das überprüfen können? Werfen Sie einen Blick in den Kompetenzrahmen. Dort finden Sie alle Punkte, die Sie bereits können sollten bzw. in diesem Kurs lernen. Oder machen Sie den Online-Selbsttest: Einfach unter www.wifisalzburg. at im Suchfenster den Begriff "Buchhaltung 2" eingeben.

#### **Hinweis:**

Am Ende des Kurses gibt es eine schriftliche Prüfung, die Sie freiwillig absolvieren können. Sie haben bereits das WIFI Zeugnis Buchhaltung 1? Dann erhalten Sie in Kombination mit dem WIFI Zeugnis Buchhaltung 2 und dem Kurs Buchhaltung am PC das Diplom "Buchhaltungs-Assistenz".

# **ACHTUNG:**

Bitte beachten Sie, dass im Kurs Buchhaltung 2 die Kompetenzen aus Buchhaltung 1 vorausgesetzt und nicht wiederholt werden (siehe Kompetenzrahmen).

#### **Dauer:**

60 Lehreinheiten

# **Ihre Investition:**

EUR 560,- einschließlich Arbeitsunterlagen und Prüfungsgebühr

# **Termine:**

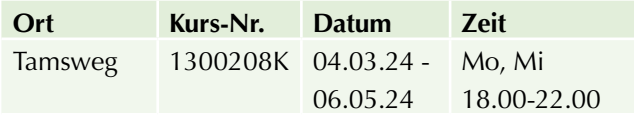

# **Buchhaltung am PC mit RZL inkl. Digitalisierung**

Mit dem Buchhaltungsprogramm RZL sammeln Sie erste Buchungserfahrungen und verarbeiten Geschäftsfälle am Computer. An den 2 zusätzlichen Abenden (zusätzlich zur regulären Buchhaltung am PC-Kurs) lernen Sie die Möglichkeiten der Digitalisierung in der Buchhaltung kennen. Und wissen so, wie Arbeitsabläufe automatisiert und optimiert werde können.

## **Inhalte:**

- ▶ Einführung in das Programm RZL
- **Verbuchen von Kassabewegungen**
- verbuchen von Eingangs- und Ausgangsrechnungen
- $\blacktriangleright$  Verbuchen der Kontoauszüge
- **Verwaltung offener Posten, Mahnwesen**
- verbuchen der Lohn- und Gehaltsverrechnung
- $\blacktriangleright$  Auswertungen
- **Erstellung von Elektronischen Meldungen** (Umsatzsteuervoranmeldung und Zusammenfassende Meldung)

Zusätzlich in diesem Kurs:

- u Digitalisierung in der Buchhaltung: Import der Buchungen aus einem Fakturierungsprogramm
- $\blacktriangleright$  Automatisierte Belegverarbeitung
- $\blacktriangleright$  Import eines Buchungsbelegs
- $\blacktriangleright$  Automatisierte Verarbeitung eines Kontoauszugs

# **Zielgruppe:**

Absolventen Buchhaltung 1 (und 2) oder Personen mit gleichwertigen Kenntnissen

#### **Voraussetzung:**

Grundkenntnisse in der EDV und Buchhaltung

#### **Dauer:**

24 Lehreinheiten

#### **Ihre Investition:**

EUR 370,- einschließlich Arbeitsunterlagen

# **Termine:**

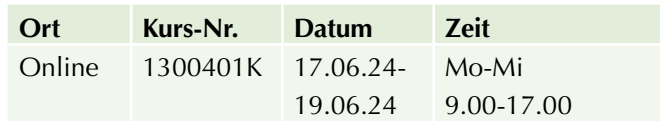

# **Buchhaltungs-Ausbildungen Informationsabend**

An diesem Abend erfahren Sie alles über die WIFI-Buchhaltungs-Ausbildungen (Buchhaltung 1 und 2, Buchhaltung und Bilanzbuchhaltung) von unserem Lehrgangsleiter Mag. Günther Zehentner.

# **Inhalte:**

Diese Informationen gibt es von uns: Kompetenzrahmen, Lehrgangskosten, Stundenausmaß im Detail, Zulassungsbedingungen zur Prüfung, Prüfungsablauf, Prüfungsinhalte und alles, was Sie sonst noch wissen möchten.

# **Hinweis:**

Der Informationsabend ist kostenlos. Wir freuen uns auf Ihre Anmeldung.

# **Termine:**

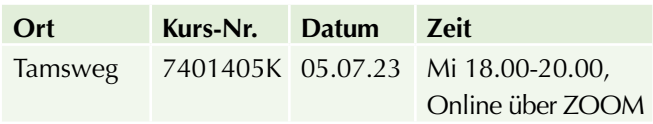

# **Sozialversicherung und Lohnsteuer - 1. HJ 2024**

**Ihre Investition:**  EUR 160,- einschließlich Arbeitsunterlagen

# **Termine:**

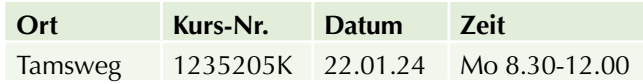

# **Aktuelles für Personalverrechner - Arbeitsrecht - 1. HJ 2024**

# **Ihre Investition:**

EUR 160,- einschließlich Arbeitsunterlagen

# **Termine:**

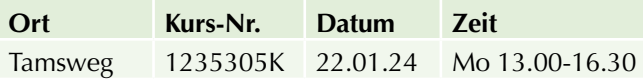

# **Aktuelles für Personalverrechner**

# **Inhalte:**

Sie kennen die neuesten gesetzlichen Vorschriften in der Personalverrechnung und wissen, wie Sie diese richtig anwenden.

Da die Inhalte auf die rechtlichen Vorgaben und Reformen abgestimmt werden, können diese erst kurzfristig bekanntgegeben werden.

**Seminarleiter:** 

Peter Lepschi

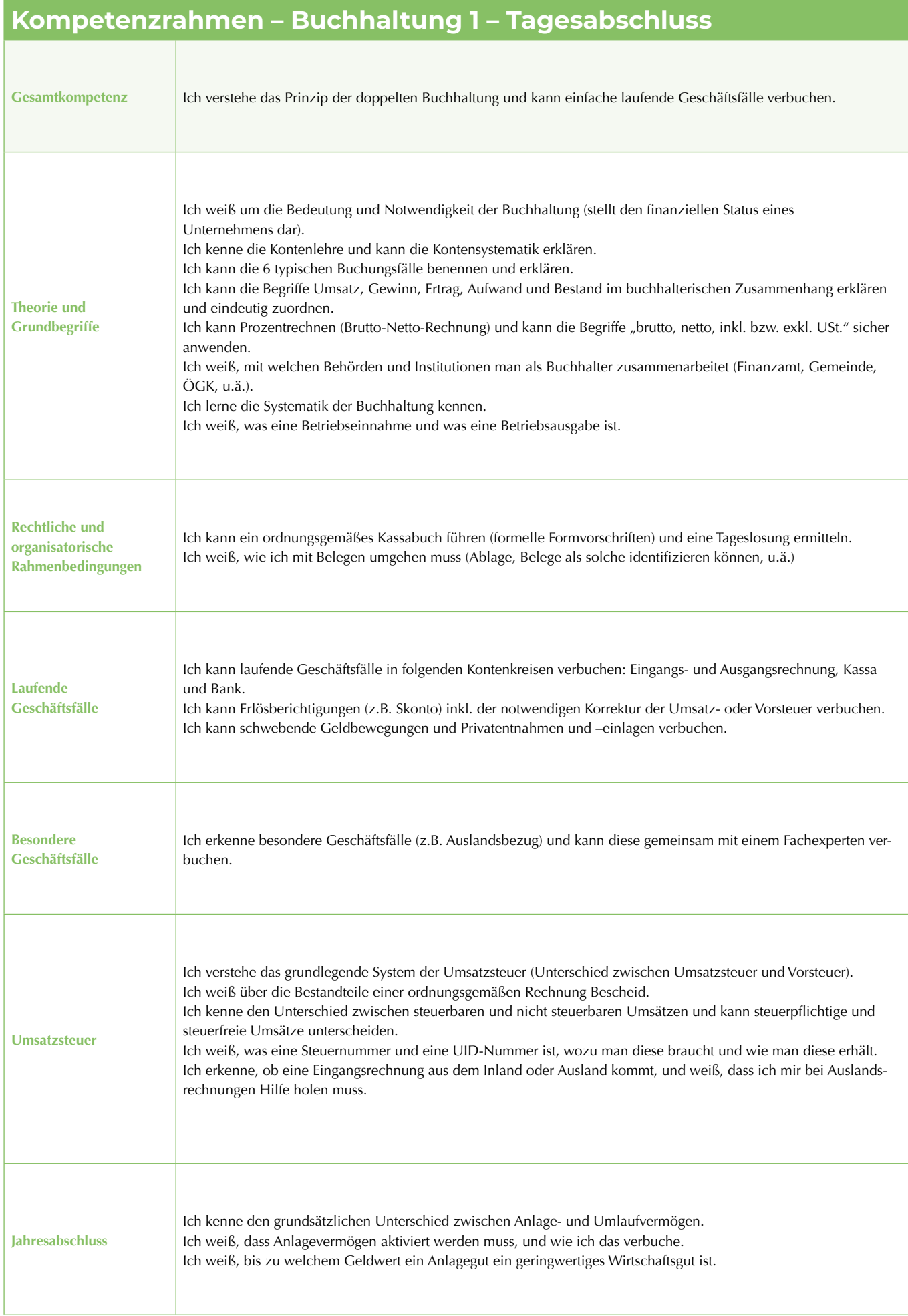

# **Kompetenzrahmen – Buchhaltung 2 – Monatsabschluss**

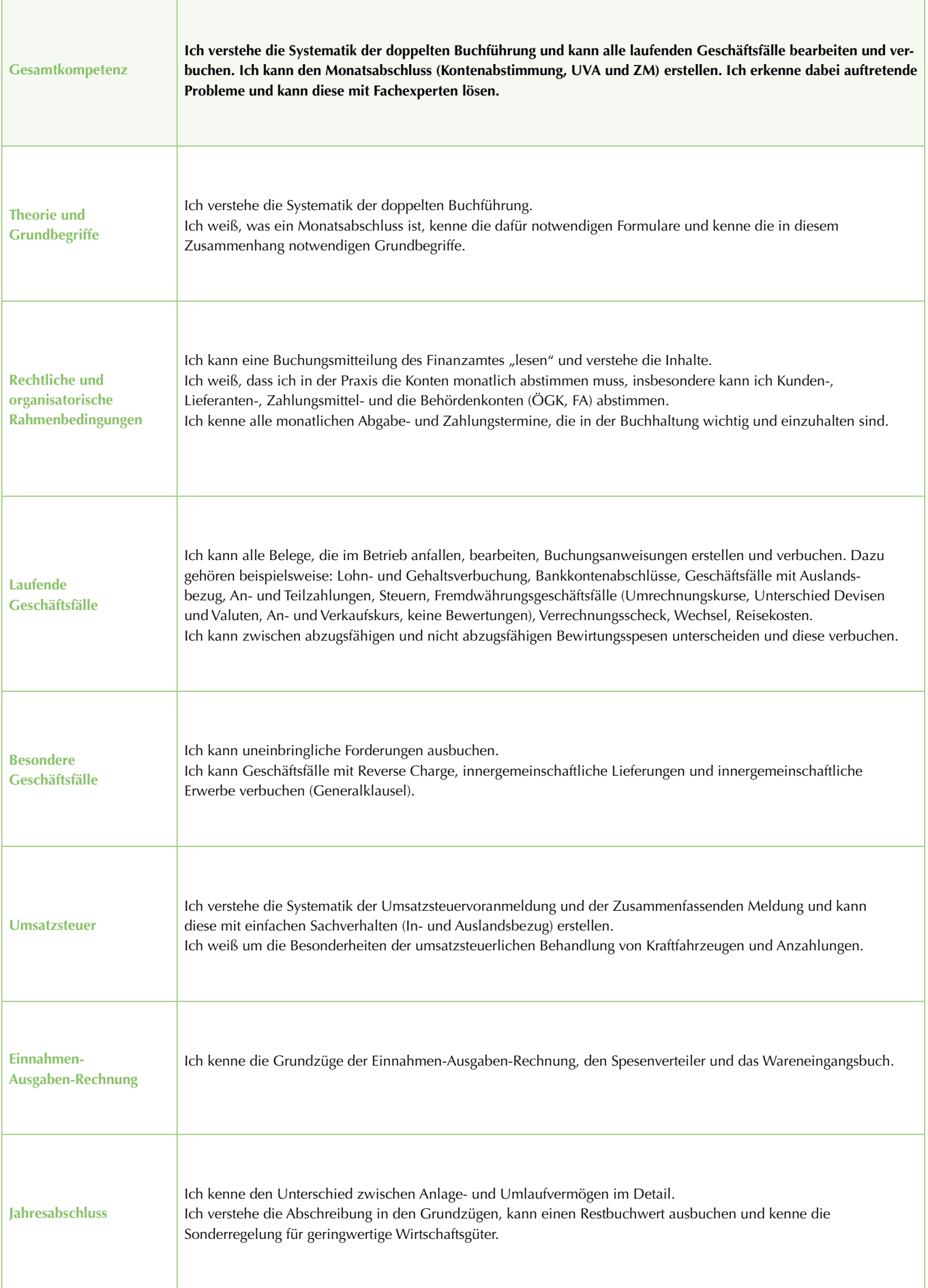

#### **Kompetenzrahmen – Buchhalter – Rohbilanz Gesamtkompetenz Ich kann sämtliche Geschäftsfälle selbstständig erfassen und den gesamten Monatsabschluss und die Rohbilanz (Vorbereitungsarbeiten zum Jahresabschluss) erstellen. Theorie und Grundbegriffe** Ich habe einen Gesamtüberblick über das betriebliche Rechnungswesen und die Kalkulation. Ich kenne die in diesem Zusammenhang vorkommenden Begriffe und kann deren Bedeutung erklären. Ich kann die Rechnungslegungspflichten der in Österreich möglichen Unternehmensrechtsformen bestimmen. Ich kenne die grundlegenden Aussagen einer Bilanz und einer Gewinn- und Verlustrechnung. **Rechtliche und organisatorische Rahmenbedingungen** Ich kenne die Formvorschriften in der Buchhaltung und die Rahmenbedingungen für die Belegorganisation. Ich kenne die Buchführungs- und Aufzeichnungspflichten (z.B. Registrierkassenpflicht, Belegerteilungspflicht). Ich kenne die verfahrensrechtlichen Fristen und die Möglichkeit einer Fristverlängerung. Ich weiß, dass ich Rechtsmittel (Beschwerde) einbringen kann und kann dies gemeinsam mit einem Fachexperten tun. Ich weiß, in welcher Form die Eingaben beim Finanzamt einzubringen sind (FinanzOnline). Ich kann das Mahnwesen selbstständig führen. **Laufende Geschäftsfälle** Ich kann alle laufenden Belege selbstständig verbuchen. Ich weiß, welche Betriebsausgaben steuerlich abzugsfähig sind. **Besondere Geschäftsfälle** Ich verstehe die Zusammenhänge des dreigeteilten Warenkontos (kann den Wareneinsatz und die Bestandsveränderungen ermitteln). Ich habe vertieftes Wissen insbesondere bei: Bewirtung, Reisekosten, Fremdwährungen, Eigenverbrauch, Factoring, Anleihen. Ich kann grundsätzlich alle buchhalterischen Auswirkungen aus dem Steuerrecht, bürgerlichen Recht und Unternehmensrecht einordnen und verbuchen. **Umsatzsteuer** Ich kann das Umsatzsteuergesetz (ausgenommen besondere Spezialthemen) anwenden. Ich kann problematische Umsatzsteuerbereiche erkennen und diese gemeinsam mit einem Fachexperten lösen. Ich kann eine Umsatzsteuervoranmeldung und eine Zusammenfassende Meldung erstellen. **Einnahmen-Ausgaben-Rechnung** Ich weiß, wer eine Einnahmen-Ausgaben-Rechnung machen darf (Umsatzgrenze). Ich kenne den Unterschied zwischen der Einnahmen-Ausgaben-Rechnung und der doppelten Buchführung. Ich kann eine Einnahmen-Ausgaben-Rechnung durchführen. **Jahresabschluss** Ich kann grundlegende Abschlussbuchungen durchführen, insbesondere Periodenabgrenzungen, Anlagevermögen (Anlagenverzeichnis, Abschreibung, Nutzungsdauer), Forderungsbewertungen, Wareneinsatz mit Bewertungsverfahren, Bestandsveränderung, Verbuchung der Rückstellungen und uneinbringliche Forderungen. Ich kann die Grundsystematik der Mehr-Weniger-Rechnung erklären. **Einkommensteuer und Körperschaftsteuer** Ich kenne die Grundzüge der Einkommensteuer (Einkunftsarten, Gewinnermittlungsarten, nicht abzugsfähige Aufwendungen, …) und wichtige Unterschiede zwischen dem Steuerrecht und dem Unternehmensrecht (z.B. Repräsentation, Personensteuern). **sonstige Steuern** Ich kenne die grundlegenden Verfahrensgrundsätze (z.B. Aufbau der Finanzverwaltung, Bescheid, Beschwerde, Säumniszuschläge, Aussetzung der Einhebung). Ich kann die Kammerumlage berechnen und verbuchen. **Bürgerliches Recht und Unternehmensrecht** Ich kenne die Grundzüge des österreichischen Rechtssystems, soweit sie für die Buchhaltung relevant sind. Ich kann die in Österreich möglichen Unternehmensrechtsformen beschreiben und die Unterschiede erklären. Ich habe Grundkenntnisse des Firmenrechts. Ich weiß, was ein Geschäftsfall im rechtlichen Sinn ist und welche unterschiedlichen Geschäftsfälle es gibt. Ich weiß, wie sich Probleme in diesem Zusammenhang auswirken und wann ich einen Fachexperten beiziehe (z.B. Eigentumsvorbehalt und Insolvenz). **Zahlungs- und Kapitalverkehr, Unternehmensfinanzierung** Ich kenne die bankrechtlichen Grundlagen des Zahlungsverkehrs, den bargeldlosen In- und Auslandszahlungsverkehr, die wichtigsten Zahlungsverkehrsinstrumente und die Grundzüge der Kapitalveranlagung. Ich weiß, was ein Konto ist, wie ich es eröffne, welche Kontoarten es gibt und kann einen Kontoauszug lesen und interpretieren. **Kostenrechnung** Ich kann ausgehend vom Aufwand in die Kosten überleiten. Ich kann die Zusammenhänge zwischen Kostenarten, Kostenstellen und Kostenträgern erklären. Ich kann einen Stundensatz kalkulieren, den Deckungsbeitrag und die Gewinnschwelle ermitteln.

# **Kompetenzrahmen – Bilanzbuchhalter – Jahresabschluss**

![](_page_18_Picture_171.jpeg)

# **Fitness & Wohlbefinden**

![](_page_19_Picture_2.jpeg)

# **Informationsabend**

![](_page_19_Picture_206.jpeg)

# **Ausbildung zum TEH®-Praktiker**

**"Alle Wiesen und Matten, alle Berge und Hügel sind Apotheken."** (Paracelsus)

# **Ihr Nutzen:**

Der TEH®-Verein bietet in Kooperation mit dem WIFI Salzburg einen zertifizierten Lehrgang über traditionelle europäische Heilkunde mit Basiswissen und Spezialmodulen an.

# **Inhalte:**

Die traditionelle europäische Heilkunde im Überblick – Pflanzenwirkstoffe – Pflanzenbestimmung – Heilpflanzenwanderungen – Heilpflanzenanbau und -verarbeitung – traditionelle Esskultur – Tee – Kräuterkissen – Kräuterpulver – Tinkturen – Salben – Sirupe – Liköre – Ölauszüge – Milchauszüge – Essigauszüge – Kräutersalze – Kräuterzucker – Destillate – Honig – Räuchern – Inhalationen – Kneippen – Bäderkunde – Wickel und Auflagen – Lehm – Moor – Verpackung – Deklaration – Kommunikation

# **Zielgruppe:**

Alle Interessierten, besonders Personen, die diese Anwendungen in der eigenen Familie umsetzen möchten, die Seminare im Bereich "Traditionelle europäische Heilkunde" gestalten wollen, Heilpflanzenführungen anbieten oder TEH®-Produkte nachhaltig herstellen möchten.

**Voraussetzung:**

Mindestalter 18 Jahre

# **Hinweis:**

Abschluss: Im Kursbeitrag enthalten sind 2 Bücher, Arbeitsunterlagen und Materialien.

# **Seminarleitung:**

TEH-Akademie

#### **Dauer:**

160 Lehreinheiten

# **Ihre Investition:**

EUR 2.490,– einschließlich Arbeitsunterlagen

# **Termine:**

![](_page_19_Picture_207.jpeg)

![](_page_19_Picture_25.jpeg)

Scannen Sie den QR-Code und finden Sie alle Termine und Details online!

# **IT & Medien**

# **Social Media**

# **Social Media I – Social Media Marketing mit Facebook, Instagram, TikTok & Co**

Die einzelnen Social-Media-Kanäle haben die Gemeinsamkeit, dass sie nach ähnlichen Gesetzen ticken. Sie lernen diese Gemeinsamkeiten und Unterschiede kennen. Was sind Beiträge, Stories und Reels? Und wie setzt man Sie abhängig von Werbezielen gekonnt in Szene?

**Sie wissen nach dem Seminar, welche Plattformen für Sie im Zuge Ihrer Onlinestrategie wichtig sind. Und mit welchen Tools Sie Postings schnell und professionell aufbereiten können.**

#### **Inhalte:**

In diesem Einsteigerseminar erhalten Social Media Neulinge einen Überblick zu den wichtigsten Plattformen wie Facebook, Instagram, LinkedIn, Xing, TikTok, Twitter & Co ... **"Es gibt keine Plattform für alle Bedürfnisse, aber für alle Bedürfnisse eine Plattform."**

- Soziale Netzwerke im Vergleich Wer bewegt sich wo?
- $\blacktriangleright$  Posten, kommentieren, teilen
- $\blacktriangleright$  Welche Inhalte passen für welche Plattform?
- $\blacktriangleright$  Was sind Stories und wie werden sie erstellt?
- Emotionale Postings mit Musikvideos (Reels) gestalten.  $\blacktriangleright$  Was sind Hashtags und wie werden Sie verwendet?
- $\blacktriangleright$  Wie oft sollte man posten?
- Kennenlernen von Tools für Handy und Desktop, um Posts schneller zu produzieren

**Aufgrund der aktuellen Dynamik im Social Media Bereich, werden die Inhalte laufend angepasst.**

## **Zielgruppe:**

- ▶ Social-Media Einsteiger die, bevor Sie loslegen, über eine Strategie nachdenken wollen.
- ▶ Selbstständige, KMU, Unternehmen, die die richtige Plattform für ihre Werbezwecke wählen möchten.

#### **Voraussetzung:**

Erfahrung mit dem Umgang eines Rechners und mit dem Internet sind nötig! Erfahrung mit Websites und im Marketing sind von Vorteil.

**Dieses Seminar eignet sich gut für Social-Media Einsteiger.** 

#### **Was ist mitzubringen?**

- **Zugangsdaten für Facebook und Instagram**
- $\blacktriangleright$  Instagram soll am Handy installiert sein

**Teilnehmer, die bereits auf Facebook und Instagram aktiv sind oder einen Unternehmens-Account haben, empfehlen wir:** Social Media II - Facebook & Instagram Marketing für Unternehmen und Tourismusbetriebe

#### **Dauer:**

7 Lehreinheiten

#### **Ihre Investition:**

EUR 485,– einschließlich Arbeitsunterlagen

#### **Termine:**

![](_page_20_Picture_248.jpeg)

![](_page_20_Picture_32.jpeg)

# **Einzelcoaching**

# **EDV-Einzelcoaching**

# **Inhalte:**

Sie haben zu wenig Zeit für einen regulären Kursbesuch oder wissen bei einigen Fragen im EDV-Bereich nicht weiter? Wir bieten Ihnen dazu ein auf Sie abgestimmtes Einzeltraining in folgenden Bereichen an:

- $W$ indows
- $Word$
- $\blacktriangleright$  Excel
- $A<sub>CC</sub>ESS$
- $\blacktriangleright$  PowerPoint
- $\blacktriangleright$  Outlook
- $\blacktriangleright$  Internet
- $\blacktriangleright$  uvm.

Sie bestimmen, wie viele Stunden Ihr EDV Einzelcoaching haben soll (Minimum 2 Lehreinheiten pro Termin).

Ein Einzelcoaching ist ab € 89,– pro Lehreinheit erhältlich. Bei längerem Coaching erfolgt die Abrechnung monatlich.

**Ihr Interesse an einem EDV Einzelcoaching ist geweckt?**  Gerne beraten wir Sie unter 0662 8888 428 - Wir freuen uns auf Ihren Anruf!

#### **Hinweis:**

#### **Bitte beachten Sie, dass für das EDV Einzelcoaching gesonderte Stornobedingungen gelten:**

1 Woche vor dem vereinbarten Termin haben Sie die Möglichkeit, in schriftlicher Form kostenfrei zu stornieren bzw. den Termin zu verschieben (E-Mail: shaas@wifisalzburg.at).

Innerhalb dieser Woche wird 1 Lehreinheit verrechnet. Falls Sie zum vereinbarten Termin nicht erscheinen, werden die vereinbarten Lehreinheiten für diesen Termin zu 100% verrechnet.

# **WIFI Fördertipp:**

# **Bildungsscheck des Landes Salzburg:**

**Ersetzt bis zu 50 % der Kurskosten (wobei Höchstbeträge festgelegt sind). Mehr Infos und Online-Förderantrag finden Sie unter: www.wifi salzburg.at/foerderungen** 

![](_page_21_Picture_23.jpeg)

# **Office - E-Learnings**

# **ECDL Standard – eLearning Kurs**

#### **Inhalte:**

Bereiten Sie sich auf die 7 Modulprüfungen des ECDL Standard per eLearning im Selbststudium vor! Erarbeiten Sie sich umfassendes IT-Anwenderkenntnisse, rund um Microsoft Windows und Microsoft Office. Ein Einstieg in den Kurs ist jederzeit möglich!

Der Europäische Computer-Führerschein (European Computer Driving License) hat die folgenden Module zum Inhalt:

#### **Computer-Grundlagen**

Computer, Mobilgeräte und Speichermedien - Betriebssysteme und Office-Programme - Ordner und Dateien übersichtlich organisieren - Internet und Drahtlosnetzwerke - Computerviren und andere Bedrohungen

#### **Online-Grundlagen**

E-Government, E-Banking, E-Learning - Im Internet kritisch nach Informationen suchen - Webinhalte herunterladen, speichern und drucken - Datenschutz und Urheberrecht - E-Mail und Online-Kommunikation

#### **Textverarbeitung**

Briefe, Berichte etc. schreiben und speichern - Automatische Rechtschreibüberprüfung - Dokumente übersichtlich gestalten (formatieren) - Tabellen, Bilder und Diagramme verwenden - Briefe für Massenaussendungen erstellen - Drucken von Dokumenten

#### **Tabellenkalkulation**

Tabellenblätter für Zahlen und Beschriftungen - Formeln für Grundrechnungsarten und Prozentrechnungen - Funktionen für statistische Auswertungen - Säulen-, Kreis- und Liniendiagramme - Daten verschieben, kopieren und sortieren - Drucken von Tabellen, Diagrammen und Listen

## **Präsentation**

Text, Aufzählungen, Tabellen, Diagramme - Bilder, Zeichnungsobjekte, Organigramme - Foliendesign, Folienmaster, Folienlayouts - Animationseffekte für die Präsentation - Folien, Präsentationsnotizen, Handzettel

#### **Online-Zusammenarbeit**

Online-Zusammenarbeit Grundlagen - Vorbereitungen zur Online-Zusammenarbeit - Tools zur Online-Zusammenarbeit verwenden - Mobile Zusammenarbeit

# **IT-Security**

Datenbedrohungen, Gefährdung der Privatsphäre - Schutz vor Schadsoftware und Hackern - Sicherheit in Netzwerken - Sichere Web-Nutzung und Online-Kommunikation - Sicherungskopien von Daten, Daten endgültig vernichten

#### **Voraussetzung:**

Erfahrung im Umgang mit einer Tastatur und Maus. EDV-Kenntnisse, wie sie im Kurs , PC-Einsteiger' vermittelt werden, sind von Vorteil.

#### **Hinweis:**

Die Kursgebühr beinhaltet Ihren Zugang auf die WIFI Lernplattform mit den digitalen Lernunterlagen, die ECDL Skills Card, die Gebühren (Erstantritt) für 7 Modul-Prüfungen und als zusätzlichen nachhaltigen Nutzen ein Buch in Druckform inkl. aller 7 Module als Nachschlagewerk.

Die Prüfungen absolvieren Sie vor Ort am WIFI Salzburg (längstens bis 1 Jahr nach Kursende) nach Terminvereinbarung. Nach positivem Abschluss aller Modulprüfungen können Sie sich Ihr ECDL Standard Zertifikat automatisch auf www.ecdl.at, mit Ihren Login Daten (auf der Skills Card) digital downloaden.

#### **Dauer:**

82 Lehreinheiten

#### **Ihre Investition:**

EUR 915,– einschließlich Arbeitsunterlagen

#### **Informationen erhalten Sie hier:**

Mag. (FH) Markus Hartinger, 0662-8888 DW 455, mhartinger@wifisalzburg.at Sandra Haas, 0662-8888 DW 428, shaas@wifisalzburg.at

# **Microsoft Word für Einsteiger – eLearning Kurs**

#### **Inhalte:**

Erarbeiten Sie sich umfassendes Grundlagenwissen in Microsoft Word mittels eLearning im Selbststudium. Ein Einstieg in den Kurs ist jederzeit möglich!

#### **Grundlagen**

- **Programmstart und Benutzeroberfläche**
- $\blacktriangleright$  Ansichten
- $\triangleright$  Das Menüband
- $\blacktriangleright$  Die Hilfefunktion

#### **Text einfügen und verändern**

- $\blacktriangleright$  Text eingeben
- $\blacktriangleright$  Text markieren
- **Text löschen bzw. ersetzen**
- $\blacktriangleright$  Text kopieren
- $\blacktriangleright$  Text verschieben
- $\blacktriangleright$  Einfache Zeichenformatierung
- $\blacktriangleright$  Erweiterte Zeichenformatierung
- Rechtschreib- und Grammatikprüfung
- $\triangleright$  Die automatische Silbentrennung
- $\blacktriangleright$  Text suchen und ersetzen
- $\blacktriangleright$  Seitenumbruch einfügen

#### **Dokumente verwalten**

- $\blacktriangleright$  Aktionen widerrufen und wiederholen
- $\blacktriangleright$  Dokumente speichern
- $\blacktriangleright$  Dokumente erstellen
- $\blacktriangleright$  Dokumente öffnen und schließen
- **Dokumenteigenschaften ändern**

# **Absätze erzeugen und verändern**

- $\blacktriangleright$  Absätze ausrichten
- $\blacktriangleright$  Absatzeinzüge
- $\blacktriangleright$  Absatzabstände
- $\blacktriangleright$  Rahmen und Schattierung
- **Example: 2** Zusatzinfo: Rahmen und Schattierungen
- **Zusatzinfo: Absatzformatierungen**
- $\blacktriangleright$  Tabulatoren
- $\blacktriangleright$  Zusatzinfo: Tabulatoren
- $\blacktriangleright$  Aufzählungszeichen
- $\blacktriangleright$  Nummerierungen
- $\blacktriangleright$  Formatvorlagen

# **Dokumente formatieren**

- $\blacktriangleright$  Kopf- und Fußzeile
- $\blacktriangleright$  Seite einrichten
- $\blacktriangleright$  Tabellen erstellen
- $\blacktriangleright$  Tabellen formatieren
- $\blacktriangleright$  Tabellen bearbeiten
- $\blacktriangleright$  Dokumente drucken

# **Grafische Elemente einfügen**

- $\blacktriangleright$  Grafiken und Formen einfügen
- $\blacktriangleright$  Grafiken bearbeiten
- $\blacktriangleright$  Diagramme erstellen
- Symbole und Sonderzeichen einfügen
- **Zusatzinfo: Sonderzeichen/Symbole einfügen**
- $\blacktriangleright$  Zusatzinfo: Bilder einfügen

#### **Serienbriefe erstellen**

- $\blacktriangleright$  Serienbrieferstellung Grundbegriffe
- $\blacktriangleright$  Serienbrief erstellen
- $\blacktriangleright$  Etiketten erstellen

# **Dauer:**

16 Lehreinheiten

# **Ihre Investition:**

EUR 295,– einschließlich Arbeitsunterlagen

# **Informationen erhalten Sie hier:**

Mag. (FH) Markus Hartinger, 0662-8888 DW 455, mhartinger@wifisalzburg.at Sandra Haas, 0662-8888 DW 428, shaas@wifisalzburg.at

# **Microsoft Word für Fortgeschrittene eLearning Kurs**

# **Inhalte:**

Erarbeiten Sie sich weiterführendes Wissen in Microsoft Word mittels eLearning im Selbststudium. Ein Einstieg in den Kurs ist jederzeit möglich!

#### **Dokumente strukturieren und gestalten**

- **Die Formatvorlage Überschrift**
- **Arbeiten mit der Dokumentgliederung**
- $\blacktriangleright$  Formatvorlagen erstellen
- $\blacktriangleright$  Verwenden von Designs
- $\blacktriangleright$  Die Absatzkontrolle
- $\blacktriangleright$  Umbrucharten
- **Unterschiedliche Kopf- und Fußzeilen**
- ▶ Übungen: Formatvorlagen, Design, Umbruch, Dokumente strukturieren und gestalten

## **Dokumente überarbeiten**

- $\blacktriangleright$  Der Lesemodus
- **Nachverfolgen von Änderungen**
- $\blacktriangleright$  Kommentare erstellen
- $\blacktriangleright$  PDF-Dokumente bearbeiten
- $\blacktriangleright$  Dokumente vergleichen
- **Dokument auf Probleme überprüfen**
- u Übungen: Änderungsmodus, Kommentare, Dokumente vergleichen, Dokumente überarbeiten

#### **Mit Dokumenten arbeiten**

- $\blacktriangleright$  Texteffekte
- $\blacktriangleright$  Text in Spalten darstellen
- AutoKorrektur und AutoFormat
- $\blacktriangleright$  Arbeiten mit Schnellbausteinen
- $\blacktriangleright$  Dokumentvorlage erstellen und bearbeiten
- $\blacktriangleright$  Zusatzinfo Formulargestaltung
- ▶ Übungen: Zeichen und Absatzformat, Spalten, Autokorrektur, Schnellbausteine, Formulargestaltung, mit Dokumenten arbeiten

#### **Objekte einfügen**

- $\blacktriangleright$  SmartArt
- $\blacktriangleright$  Textfeld erstellen und formatieren
- $\blacktriangleright$  Textfeld formatieren und verknüpfen
- $\blacktriangleright$  Excel Tabellen einfügen
- $W$ asserzeichen
- u Übungen: Textfelder, Excel-Tabelle einfügen, Wasserzeichen, Objekte einfügen

#### **Tabellen**

- $\blacktriangleright$  Erweiterte Tabelleneigenschaften
- $\blacktriangleright$  Daten sortieren
- $\blacktriangleright$  Text in Tabellen umwandeln
- u Übungen: Erweiterte Tabellen, Sortieren, Text in Tabelle umwandeln, Tabellen

## **Verweise**

- $\blacktriangleright$  Inhaltsverzeichnis einfügen
- $\blacktriangleright$  Felder nutzen
- $\blacktriangleright$  Fußnoten einfügen
- $\blacktriangleright$  Textmarken erstellen
- $\blacktriangleright$  Querverweise einfügen
- $\blacktriangleright$  Objekte beschriften
- $\blacktriangleright$  Das Abbildungsverzeichnis
- Indexeinträge und Verzeichnis
- u Übungen: Inhaltsverzeichnis, Felder einfügen, Fußnoten, Querverweis, Beschriftung, Verweise, Index

#### **Zusatzinformationen**

- $\blacktriangleright$  Filialdokument einfügen
- $\blacktriangleright$  Filialdokumente erstellen
- $\blacktriangleright$  Makro
- $\blacktriangleright$  Serienbrief
- $\blacktriangleright$  Sicherheit
- $\blacktriangleright$  Suchen und Ersetzen

# **Dauer:**

20 Lehreinheiten

# **Ihre Investition:**

EUR 295,– einschließlich Arbeitsunterlagen

## **Informationen erhalten Sie hier:**

Mag. (FH) Markus Hartinger, 0662-8888 DW 455, mhartinger@wifisalzburg.at Sandra Haas, 0662-8888 DW 428, shaas@wifisalzburg.at

# **Microsoft Excel für Einsteiger – eLearning Kurs**

# **Inhalte:**

Erarbeiten Sie sich umfassendes Grundlagenwissen in Microsoft Excel im Selbststudium.

Ein Einstieg in den Kurs ist jederzeit möglich!

# **Grundlagen**

- **Programmstart und Benutzeroberfläche**
- $\blacktriangleright$  Arbeitstechniken und Grundeinstellungen
- $\blacktriangleright$  Die Hilfefunktion
- **D** Übung Grundlagen

# **Arbeit mit Zellen**

- $\blacktriangleright$  Zellen markieren
- $\blacktriangleright$  Daten eingeben
- $\blacktriangleright$  Daten bearbeiten
- $\blacktriangleright$  Zellinhalte löschen
- $\blacktriangleright$  Zellinhalte kopieren
- $\blacktriangleright$  Zellinhalte verschieben
- $\blacktriangleright$  Daten suchen und ersetzen
- **Die Funktion AutoAusfüllen**
- $\blacktriangleright$  Listen sortieren

#### **Arbeit mit Arbeitsmappen**

- $\blacktriangleright$  Arbeitsmappen speichern
- $\blacktriangleright$  Speichern in anderen Formaten
- Arbeitsmappen öffnen und schließen
- $\blacktriangleright$  Navigieren zwischen Arbeitsmappen
- $\blacktriangleright$  Neue Arbeitsmappe anlegen

#### **Formatieren von Tabellen**

- $\blacktriangleright$  Arbeiten mit Muster und Rahmen
- **Andern der Schriftform**
- **Andern der Ausrichtung**
- $\blacktriangleright$  Spaltenbreite und Zeilenhöhe
- $\blacktriangleright$  Arbeiten mit Zahlenformaten

#### **Seiteneinrichtung und Druck**

- $\blacktriangleright$  Die Seitenansicht
- $\blacktriangleright$  Seite einrichten
- $\blacktriangleright$  Arbeiten mit Kopf- und Fußzeile
- $\blacktriangleright$  Dokumente drucken
- $\blacktriangleright$  Der Druckbereich

#### **Arbeitsblätter und Arbeitsmappen**

- Eurien oder Spalten löschen und einfügen
- **Tabellenblätter einfügen und löschen**
- **Tabellenblätter kopieren und verschieben**
- $\blacktriangleright$  Zeilen und Spalten fixieren

#### **Arbeiten mit Formeln und Funktionen**

- $\blacktriangleright$  Formeln erstellen
- $\blacktriangleright$  Formeln mit Zellbezügen
- $\blacktriangleright$  Formeln bearbeiten
- $\blacktriangleright$  Die Summenfunktion
- $\blacktriangleright$  Nützliche Funktionen
- **Formeln kopieren (relativer Bezug)**
- **Formeln kopieren (absoluter Bezug)**
- $\blacktriangleright$  Die Wenn-Funktion
- $\blacktriangleright$  Fehlermeldungen

#### **Arbeiten mit Diagrammen**

- $\blacktriangleright$  Erstellen von Diagrammen
- $\blacktriangleright$  Diagramme bearbeiten

#### **Dauer:**

16 Lehreinheiten

# **Ihre Investition:**

EUR 295,– einschließlich Arbeitsunterlagen

#### **Informationen erhalten Sie hier:**

Mag. (FH) Markus Hartinger, 0662-8888 DW 455, mhartinger@wifisalzburg.at Sandra Haas, 0662-8888 DW 428, shaas@wifisalzburg.at

# **Microsoft Excel für Fortgeschrittene – eLearning Kurs**

# **Inhalte:**

Erarbeiten Sie sich weiterführendes Wissen in Microsoft Excel mittels eLearning im Selbststudium. Ein Einstieg in den Kurs ist jederzeit möglich!

## **Arbeitsblätter**

- $\blacktriangleright$  Bedingte Formatierung
- $\blacktriangleright$  Aus-/Einblenden von Tabellenbereichen
- **Die Schnellanalyse und Blitzvorschau**

#### **Formeln**

- **Verknüpfungen in Formeln**
- $\blacktriangleright$  Namen definieren und anwenden
- $\blacktriangleright$  Zielwertsuche und Arrays
- $\blacktriangleright$  Formelüberwachung
- $\blacktriangleright$  Szenario-Manager

#### **Excel Funktionen**

- $\blacktriangleright$  Datums- und Zeitfunktionen
- $\blacktriangleright$  Verschiedene Funktionen
- $\blacktriangleright$  Verweisfunktionen
- $\blacktriangleright$  Verschachtelte Funktionen
- $\blacktriangleright$  Nützliche Funktionen
- $\blacktriangleright$  Datenbankfunktionen
- $\blacktriangleright$  Textfunktionen
- $\blacktriangleright$  Makro

#### **Arbeiten mit Tabellen**

- $\blacktriangleright$  Listenaufbau und Bearbeitung
- **D** Tabelle einfügen / als Tabelle formatieren
- $\blacktriangleright$  Listen sortieren
- $\blacktriangleright$  Tabellen filtern
- $\blacktriangleright$  Teilergebnisse
- Gruppierung und Gliederung
- $\blacktriangleright$  Datenüberprüfung
- $\blacktriangleright$  Datentabelle

#### **Datenimport**

- $\blacktriangleright$  Text importieren
- $\blacktriangleright$  Importierte Daten bearbeiten
- $\blacktriangleright$  Daten einfügen und verknüpfen

#### **Pivot Tabellen**

- **PivotTable-Bericht erstellen**
- $\blacktriangleright$  PivotTable-Bericht anpassen
- $\blacktriangleright$  Eine PivotTable filtern
- **PivotChart-Bericht erstellen**
- $\blacktriangleright$  Verknüpfte Tabellen einsetzen

## **Arbeiten mit Diagrammen**

- $\blacktriangleright$  Daten hinzufügen und entfernen
- $\blacktriangleright$  Nützliche Diagrammformatierungen
- $\blacktriangleright$  Diagrammformatierungen2013
- $\blacktriangleright$  Sparklines

#### **Arbeitsmappen im Team**

- $\blacktriangleright$  Arbeitsmappe freigeben
- $\blacktriangleright$  Änderungskontrolle
- $\blacktriangleright$  Kommentare einfügen und bearbeiten
- $\blacktriangleright$  Schützen von Arbeitsblattelementen
- $\blacktriangleright$  Arbeitsmappenschutz
- $\blacktriangleright$  Arbeitsmappendateischutz

#### **Dauer:**

20 Lehreinheiten

## **Ihre Investition:**

EUR 295,– einschließlich Arbeitsunterlagen

#### **Informationen erhalten Sie hier:**

Mag. (FH) Markus Hartinger, 0662-8888 DW 455, mhartinger@wifisalzburg.at Sandra Haas, 0662-8888 DW 428, shaas@wifisalzburg.at

# **Microsoft PowerPoint für Einsteiger – eLearning Kurs**

#### **Inhalte:**

Erarbeiten Sie sich umfassendes Grundlagenwissen in Microsoft PowerPoint mittels eLearning im Selbststudium.

Ein Einstieg in den Kurs ist jederzeit möglich!

#### **Grundlagen**

- **Was ist Microsoft PowerPoint?**
- **Programmstart und Benutzeroberfläche**
- $\blacktriangleright$  Ansichten in PowerPoint
- $\blacktriangleright$  Das Menüband
- $\blacktriangleright$  Die Hilfefunktion

#### **Erstellen von Präsentationen**

- **Erstellen einer neuen Präsentation**
- **Designvorlagen und Hintergrund**
- Hinzufügen und Löschen von Folien
- $\blacktriangleright$  Folien kopieren, ausschneiden, einfügen

#### **Dateiverwaltung**

- $\blacktriangleright$  Speichern von Dateien
- $\blacktriangleright$  Speichern in anderen Formaten
- u Öffnen und Schließen von Dateien

#### **Arbeiten mit Text**

- $\blacktriangleright$  Text erstellen
- $\blacktriangleright$  Text formatieren
- $\blacktriangleright$  Absätze formatieren
- $\blacktriangleright$  Text kopieren, ausschneiden, einfügen
- $\blacktriangleright$  Text gliedern
- Aufzählungszeichen und Einzüge

#### **Arbeiten mit Formen**

- $\blacktriangleright$  Formen erstellen
- $\blacktriangleright$  Formen markieren und löschen
- $\blacktriangleright$  Formen formatieren
- $\blacktriangleright$  Formen ausrichten und gruppieren

# **Arbeiten mit Objekten**

- $\blacktriangleright$  Tabellen einfügen
- $\blacktriangleright$  ClipArts einfügen
- $\blacktriangleright$  Grafiken einfügen
- $\blacktriangleright$  SmartArt-Grafiken einfügen
- $\blacktriangleright$  Diagramme erstellen
- $\triangleright$  Objekte kopieren, ausschneiden, einfügen

#### **Master und Vorlagen**

- $\blacktriangleright$  Der Folienmaster
- **Präsentationsvorlagen anpassen, speichern**
- $\blacktriangleright$  Kopf- und Fußzeilen bearbeiten

#### **Übergänge und Animationen**

- $\blacktriangleright$  Folienübergänge definieren
- $\blacktriangleright$  Benutzerdefinierte Animationen erstellen

#### **Präsentationen vorbereiten und ausgeben**

- $\blacktriangleright$  Rechtschreibung überprüfen
- $\blacktriangleright$  Notizenseiten erstellen und drucken
- $\blacktriangleright$  Präsentationselemente drucken
- $\blacktriangleright$  Bildschirmpräsentation vorführen

## **Dauer:**

16 Lehreinheiten

#### **Ihre Investition:**

EUR 295,– einschließlich Arbeitsunterlagen

#### **Informationen erhalten Sie hier:**

Mag. (FH) Markus Hartinger, 0662-8888 DW 455, mhartinger@wifisalzburg.at Sandra Haas, 0662-8888 DW 428, shaas@wifisalzburg.at

# **Microsoft PowerPoint für Fortgeschrittene – eLearning Kurs**

#### **Inhalte:**

Erarbeiten Sie sich weiterführendes Wissen in Microsoft PowerPoint mittels eLearning im Selbststudium. Ein Einstieg in den Kurs ist jederzeit möglich!

#### **Präsentationen gestalten**

- $\blacktriangleright$  Designs und Folienmaster
- $\blacktriangleright$  Unterschiedliche Folienmaster einsetzen
- $\blacktriangleright$  Layouts anpassen und hinzufügen
- $\blacktriangleright$  Word-Gliederung importieren
- $\blacktriangleright$  Folien wiederverwenden
- Einfügen von Office-Inhalten
- ▶ Übungen: Produktivität, Importieren, Vorlagen, Folienmaster, Präsentationen gestalten

#### **Illustrationen gestalten**

- $\blacktriangleright$  Objekte formatieren
- ▶ 3D-Objekte erstellen
- $\blacktriangleright$  Prozesse und Zyklen
- $\blacktriangleright$  Diagramme bearbeiten
- $\blacktriangleright$  Diagramme formatieren
- u Übungen: Diagramme verwenden, Zeichnungsobjekte, Schematische Darstellung, Illustrationen gestalten

#### **Bilder in Präsentationen**

- $\blacktriangleright$  Bilder einfügen, positionieren und skalieren
- $\blacktriangleright$  Bilder drehen und spiegeln
- $\blacktriangleright$  Bilder in Graustufen umwandeln und komprimieren
- $\blacktriangleright$  Bilder zuschneiden/transparent gestalten
- Bildformatvorlagen, Bildeffekte, Helligkeit/Kontrast zuweisen
- ▶ Übungen: Grafiken formatieren, Arbeiten mit grafischen Objekten, Bilder in Präsentationen

## **Animation und Medien**

- $\blacktriangleright$  Texte animieren
- $\blacktriangleright$  Animationspfade
- $\blacktriangleright$  Einbinden von Videos und Audios
- $\blacktriangleright$  Objekt Aktionen
- u Übungen: Multimedia-Animationen, Animation und Medien

## **Präsentationen vorbereiten**

- $\blacktriangleright$  Notizen und Kommentare
- $\blacktriangleright$  Zielgruppenorientierte Präsentation einrichten
- $\blacktriangleright$  Bildschirmpräsentation vorbereiten
- $\blacktriangleright$  Die Referentenansicht
- $\blacktriangleright$  Inhalte frei- bzw. weitergeben
- $\blacktriangleright$  Präsentation exportieren
- u Übungen: Präsentationen steuern, Präsentationen vorbereiten

#### **Dauer:**

20 Lehreinheiten

# **Ihre Investition:**

EUR 295,– einschließlich Arbeitsunterlagen

#### **Informationen erhalten Sie hier:**

Mag. (FH) Markus Hartinger, 0662-8888 DW 455, mhartinger@wifisalzburg.at Sandra Haas, 0662-8888 DW 428, shaas@wifisalzburg.at

# **Management**

# **Mitarbeiterführung**

# **Grundlagen der Mitarbeiterführung**

# **Ihr Nutzen:**

Sie lernen grundlegende Führungstools kennen und wissen, wie Sie diese in der Praxis umsetzen. Damit können geeignete Rahmenbedingungen für ein Leistungs- und Motivationsklima im Unternehmen geplant werden.

## **Inhalte:**

Führungskräfte tragen in einem dynamischen Umfeld von Wettbewerbsdruck und steigenden Kundenanforderungen große Verantwortung im Umgang mit Mitarbeitern. Sie müssen daher das Erfolgsstreben des Unternehmens durch aktives Fordern und Fördern von Leistung sowie Schaffung geeigneter Rahmenbedingungen für Motivation nachhaltig unterstützen. Dies setzt bei Führungskräften eine besondere Fach- und Persönlichkeitskompetenz voraus.

- **Leadership in der veränderten Arbeitswelt**
- $\blacktriangleright$  Führungsstile im Praxisvergleich
- $\blacktriangleright$  Ursachen von Motivation und De-Motivation
- $\blacktriangleright$  Kommunikation und Gesprächsführung
- $\blacktriangleright$  Kriterien für die Leistungsbeurteilung
- $\blacktriangleright$  Kritik und Konflikt als Herausforderung
- $\blacktriangleright$  Leistungsorientierte Teamführung

#### **Zielgruppe:**

Mitarbeiter:innen, die in ihrem Unternehmen auf Führungspositionen vorbereitet werden bzw. erst seit kurzer Zeit Führungsaufgaben haben.

#### **Seminarleiter:**

Dr. Rudolf Schaffer

#### **Ihre Investition:**

EUR 405,–

# **Termine:**

![](_page_27_Picture_181.jpeg)

![](_page_27_Picture_23.jpeg)

# **Unternehmensgründung, Selbstständigkeit**

# **Unternehmertraining - Vorbereitung Unternehmerprüfung**

Sie wollen sich auf die von der Gewerbeordnung verlangte Unternehmerprüfung vorbereiten? Oder Ihr betriebswirtschaftliches Wissen sinnvoll ergänzen? Das WI-FI-Unternehmertraining ist dank seiner Tiefe und seines Praxisbezugs die beste Vorbereitung auf die Unternehmerprüfung und Ihre unternehmerische Tätigkeit.

#### **Ihr Nutzen:**

Mit dem Unternehmertraining bereiten wir Sie optimal auf die Unternehmerprüfung vor. Sie erhalten das Rüstzeug, mit dem Sie sich in einem wettbewerbsstarken Markt durchsetzen können. Zudem bieten wir Ihnen die ideale Plattform für Ihren Start in die Selbstständigkeit.

## **Inhalte:**

Sie erhalten einen breiten Bogen an betriebswirtschaftlichem Wissen:

**Kommunikation und Verhalten:** Reflexion eigener Stärken und Schwächen. – Grundregeln der Kommunikation und der Teamarbeit. – Wie gehe ich mit Konflikten um?

**Marketing:** Marktanforderungen und Kundenbedürfnisse erkennen. – Welche Marketinginstrumente setze ich ein? – Wie analysiere ich den Markt und mein Unternehmen? Umsetzung von Strategien.

**Organisation:** Kennenlernen von Organisationsformen. – Wie wickle ich meine Aufträge im Unternehmen ab? Wie organisiere ich mich selbst?

**Unternehmerische Rechtskunde:** Welche rechtlichen Aspekte muss ich bei der Gründung und Unternehmensführung beachten? Wie gehe ich mit Behörden und Interessensvertretungen um? Welche Rechtsform wähle ich? Grundzüge des Vertrags-, Arbeits- und Sozialrechts.

**Rechnungswesen:** Wie lese ich einfache Bilanzen? Was sind betriebswirtschaftliche Kennzahlen und wie bewerte ich sie? Wie finanziere ich mein Unternehmen?

**Mitarbeiterführung/Personalmanagement:** Worauf muss ich bei der Personalauswahl achten? Wie plane ich die Weiterbildung meiner Mitarbeiter? Wie motiviere und führe ich meine Mitarbeiter? Wie delegiere ich zielfüh-

rend? Wie beende ich ein Arbeitsverhältnis? Sie setzen Ihr neu erworbenes Wissen anhand konkreter Übungsbeispiele gleich in die Praxis um.

## **Zielgruppe:**

Das Unternehmertraining ist ideal für Sie, wenn Sie ein Unternehmen gründen/übernehmen und sich auf die Unternehmerprüfung vorbereiten möchten.

#### **Das Unternehmertraining "KOMPAKT":**

(88 Lehreinheiten) bewährt sich für Teilnehmer, die schon über Basiswissen in den beschriebenen Themenbereichen und über eine hohe Selbstlernkompetenz verfügen. Übungsphasen werden im Selbststudium erledigt.

#### **Prüfung:**

Die Prüfung wird von der Meisterprüfungsstelle der Wirtschaftskammer abgenommen und besteht aus einem schriftlichen und einem mündlichen Teil. Die Unternehmerprüfung ersetzt die Ausbilderprüfung (Berechtigung Lehrlinge auszubilden).

Die Absolventen diverser Schulen (z.B. Handelsakademie oder Handelsschule) oder einer kaufmännischen Lehre sind von der Prüfung befreit.

# **Unternehmertraining kompakt:**

![](_page_28_Picture_246.jpeg)

# **Persönlichkeit**

# **Kindergartenhelfer/in**

# **Lehrgang Helfer/in für Kindergarten, Krabbelgruppe und Co.**

# **Schulung in den Grundlagen der Elementarpädagogik - Ausbildung für pädagogische Zusatzkräfte**

Sie möchten wissen, wie Kinder ticken und sie bei ihrer Entwicklung begleiten? Sie freuen sich über Kinderlachen, können aber auch mit Tränen umgehen? Sie beantworten gerne "Warum"-Fragen - geduldig und ausdauernd? Dann können wir Ihnen Ihre Frage auch beantworten: Ja, hier sind Sie richtig.

Das Salzburger Kinderbildungs- und -betreuungsgesetz 2019 regelt die Ausbildungs-Erfordernisse für Zusatzkräfte in Kinderbetreuungseinrichtung. Durch die dazu erlassene Verordnung der Salzburger Landesregierung vom 2. Juli 2019 idF 2022 ist unser WIFI-Lehrgang "Helfer/ in für Kindergarten, Krabbelgruppe und Co." gesetzlich anerkannt.

![](_page_29_Picture_7.jpeg)

![](_page_29_Picture_8.jpeg)

# **Ihr Nutzen:**

- $\triangleright$  Sie bauen pädagogisches Grundwissen auf und Unsicherheiten ab
- $\triangleright$  Sie kennen die Meilensteine in der Entwicklung eines Kindes von 0-6
- $\blacktriangleright$  Sie können die erlernten Inhalte direkt in der Praxis anwenden.

Und: Sie können sich diesen Lehrgang als Wahlpflichtfach "Pädagogik" für das BAfEB-Kolleg in der Stadt Salzburg anrechnen lassen.

# **Inhalte:**

Der Lehrgang umfasst 3 Schwerpunkte:

- **Psychologie und Pädagogik:** Wie entwickeln sich Kinder zwischen 0 und 6 Jahren? Welche Erziehungsstile und Bindungstheorien gibt es, die für Ihre Arbeit relevant sind? Was bedeutet Spielen für Kinder? Wie wichtig sind Märchen und Rituale?
- **Methodik und Didaktik:** Welche didaktischen Grundlagen sind wichtig? Wie läuft ein idealer Tag im Kindergarten ab? Wie definiere ich meine Rolle als Betreuungsperson? Außerdem füllen Sie Ihren methodischen Handwerkskoffer mit textilem Gestalten und bildnerischem Werken mit Kindern.
- Selbstkompetenz: Wie arbeite ich gut im Team? Wie gehe ich gut mit Konflikten und stressigen Situationen um?

Neben diesen 3 Schwerpunkten gibt es weitere Infos über rechtliche Grundlagen und über den "Umgang mit Vielfalt".

Learning by doing: Bereits im Praktikum während des Lehrganges wenden Sie neu Erlerntes an.

# **Zielgruppe:**

Dieser Lehrgang ist für Mütter ebenso geeignet wie für Wiedereinsteiger und alle, die sich für Kinder und ihre Entwicklung interessieren.

# **Voraussetzung:**

- $\triangleright$  Sie betreuen bereits Kinder (eigene Kinder, als Aufsichtsperson oder ähnliches)
- $\blacktriangleright$  Ein bereits absolviertes Praktikum oder eine Anstellung in einer Kinderbetreuungs-Einrichtung ist von Vorteil (Liste der Kinderbetreuungs-Einrichtungen im Bundesland Salzburg finden Sie unter diesem Link: www.salzburg.gv.at/themen/ gesellschaft/kinderbetreuung-2)
- Sie haben sehr gute Deutschkenntnisse (mindestens Niveau B2)
- Sie sind mindestens18 Jahre alt

# **Wichtig:**

Damit Sie den Lehrgang abschließen können, brauchen Sie ein 80-Stunden-Praktikum in einer Kinderbetreuungseinrichtung. Bitte beachten Sie, dass Sie dieses Praktikum selbst organisieren müssen.

## **Hinweis:**

Unser Lehrgang ist immer sehr gut gebucht. Das freut und sehr, führt aber auch dazu, dass die Warteliste oft sehr lange ist. Wir haben uns daher entschlossen, dass eine Anmeldung zum Lehrgang nur mehr mit einer Anzahlung von € 500,-- möglich ist.

Daher können Sie sich ausschließlich persönlich im WIFI Salzburg oder in den Bezirksstellen der Wirtschaftskammer anmelden. Die € 500,-- können Sie dabei im WIFI Salzburg Stadt mit Bankomatkarte, Kreditkarte oder auch in Bar bezahlen – in den Bezirksstellen ist nur eine Barzahlung möglich.

# **Wichtig:**

Für die Bildungskarenz können pro Woche 8 LE Präsenzunterrichtung + 8 Stunden Lernzeit bestätigt werden.

# **Lehrgangsleiterin:**

Alexandra Zeppezauer

# **Dauer:**

136 Lehreinheiten

# **Ihre Investition:**

EUR 1.590,- einschließlich Arbeitsunterlagen

#### **Termine:**

![](_page_30_Picture_341.jpeg)

# **Informationsabend:**

![](_page_30_Picture_342.jpeg)

# **Lernen Sie flexibel und zeitlich unabhängig – wann und wo Sie wollen!**

Das flexible und mobile Sprachentraining "Core" oder **"Expert"** hilft Ihnen, sicherer in der Fremdsprache zu kommunizieren: Es verbessert die Zusammenarbeit mit internationalen Kollegen und steigert langfristig Ihre Karrierechancen. Die WIFI-Online-Sprachkurse sind in den Sprachen **Englisch, Spanisch, Deutsch als Fremdsprache, Italienisch und Französisch** in den Niveaus A1 bis C2 verfügbar und orientieren sich am "Gemeinsamen Europäischen Referenzrahmen für Sprachen" (GER).

Egal, wie Ihre Arbeitszeiten sind oder wie viel Freizeit Sie haben, das innovative Online-Sprachtraining bietet Ihnen die Möglichkeit, schnell und effektiv Ihre Sprachkenntnisse, Ihre Aussprache, die Grammatik, den Wortschatz

# **Online-Sprachkurs "Core"**

- $\blacktriangleright$  Detaillierter Einstufungstest
- $\blacktriangleright$  Vokabel-, Grammatik-, Aussprachetraining
- $\blacktriangleright$  Individuell angepasste Videos und Artikel
- $\blacktriangleright$  Zertifikat basierend auf dem offiziellen Europäischen Referenzrahmen

![](_page_31_Picture_9.jpeg)

![](_page_31_Picture_10.jpeg)

![](_page_31_Picture_11.jpeg)

**Ihre** 

![](_page_31_Picture_12.jpeg)

**GER** Sprachniveau (Videos & Grammatik,  $\&$ Artikel) Bedarfsanalyse

Essentials Vokabeln. täglichen Aussprache, Übungen Wortschatz

**Zertifikat** 

# **Dauer:**

6 Monate

**Ihre Investition:**  € 275,–

**Ort:**  Online | Kurs: 60000x **www.wifisalzburg.at/60000x**

Scannen Sie den QR-Code und finden Sie alle Termine und Details online!

und Ihr Leseverständnis zu verbessern! Ganz flexibel entscheiden Sie über Ihren persönlichen Kursstart und wann und wo Sie lernen wollen – Sie benötigen nur einen Computer, ein Tablet oder Ihr Smartphone mit einer guten Internetverbindung.

Ein detaillierter Online-Einstufungstest hilft Ihnen vor Kursbeginn, das eigene sprachliche Können genau zu definieren und den richtigen Kurseinstieg zu finden. Nach einer genauen Einführung in Ihr Sprachentraining haben Sie die Möglichkeit, innerhalb von 6 Monaten, Ihre Wunschsprache zu erlernen und zu perfektionieren.

Wichtig: Sie können innerhalb der Laufzeit nahtlos im jeweils nächsthöheren Sprachniveau fortsetzen.

Nach erfolgreichem Abschluss erhalten Sie Ihre WIFI-Teilnahmebestätigung.

![](_page_31_Picture_26.jpeg)

# **Starten Sie Ihren Online-Sprachkurs**

# **Online-Sprachkurs "Expert"**

- $\blacktriangleright$  Detaillierter Einstufungstest
- **Persönlicher Coach**
- $\blacktriangleright$  Vokabel-, Grammatik-, Aussprachetraining
- $\blacktriangleright$  VideoLab und Schreibtraining
- $\blacktriangleright$  Live-Online-Unterricht in kleinen Gruppen
- $\blacktriangleright$  Individuell angepasstes Online-Lernen
- $\blacktriangleright$  Zertifikat basierend auf dem offiziellen Europäischen Referenzrahmen

$$
\bigodot
$$

![](_page_32_Picture_11.jpeg)

![](_page_32_Picture_12.jpeg)

![](_page_32_Picture_13.jpeg)

**GER** Essentials Sprachniveau (Videos &  $\mathcal{R}$ Artikel) Bedarfsanalyse

Vokabeln, Grammatik, Aussprache, Wortschatz

Ihre Zertifikat täglichen Übungen

![](_page_32_Picture_17.jpeg)

tions-Training & Video-

Kommunika-

in Gruppen

Schreib-

training

Persönlicher Coach

# **Dauer:**

6 Monate

# **Ihre Investition:**

€ 630,–

**Ort:**  Online | Kurs: 60009x

**www.wifisalzburg.at/60009x**

# **Online-Sprachkurs "Expert" für Bildungskarenz/Bildungsteilzeit**

Sie planen Ihre Bildungskarenz oder Ihre Bildungsteilzeit? Mit diesem speziell konzipierten Online-Sprachkurs haben wir das ideale Angebot für Sie!

Dieser 9-wöchige Kurs wird vom AMS anerkannt und wird den gesetzlichen Anforderungen gerecht. Den Starttermin bestimmen Sie jeweils selbst. Für den zeitlichen Aufwand von 10 bzw. 16 oder 20 Wochenstunden erhalten Sie eine Bestätigung.

Im Laufe Ihrer Bildungskarenz können Sie beliebig viele Kurse in Ihrer Wunschsprache aneinanderreihen und setzen jeweils nahtlos in Ihrem Sprachniveau fort.

Die Kursinhalte richten sich nach dem Modell "Expert".

![](_page_32_Picture_275.jpeg)

tions-Training & Videoin Gruppen training

Kommunika Schreib Persönlicher Coach

# **Dauer:**

9 Wochen

**Ihre Investition:**  € 610,–

**Ort:**  Online | Kurs: 60010x

#### **www.wifisalzburg.at/60010x**

![](_page_32_Picture_39.jpeg)

Scannen Sie den QR-Code und finden Sie alle Termine und Details online!

![](_page_32_Picture_41.jpeg)

Scannen Sie den QR-Code und finden Sie alle Termine und Details online!

# **Technik & Handwerk**

# **Arbeitnehmerschutz, Sicherheitstechnik**

# **Ausbildung zur Sicherheitsvertrauensperson**

#### **Ihr Nutzen:**

Die Teilnehmer sind nach Abschluss dieser Ausbildung in der Lage, Arbeitgeber, Arbeitnehmer und Belegschaftsorgane in Blickrichtung Arbeitssicherheit zu informieren und zu beraten. In Fallbeispielen lernen Sie anhand praktischer Beispiele die direkte Umsetzung.

#### **Inhalte:**

Einer jener Bereiche, die im Zuge des neuen EU-Rechts auf dem Gebiet des Arbeitnehmerschutzes eine Neudefinition erfahren haben, betrifft Aufgaben und Stellenwert der Sicherheitsvertrauensperson im Unternehmen. Sicherheitsvertrauenspersonen sind zu bestellen, wenn in einem Betrieb regelmäßig mehr als zehn Arbeitnehmer beschäftigt werden. In Betrieben mit 11 bis 50 Arbeitnehmern ist zumindest eine Sicherheitsvertrauensperson zu bestellen.

- $\blacktriangleright$  Rechtsgrundlagen
- Aufgaben und Verantwortung der SVP
- $\blacktriangleright$  Arbeitsstoffe / technische Kennwerte
- $\blacktriangleright$  Schutzmaßnahme / Grenzwerte
- $\blacktriangleright$  Arbeitsunfälle / Folgen
- Lärm / Lärmschutz
- $\blacktriangleright$  Sturz- und Fallunfälle
- $\blacktriangleright$  Staub- und Elektroschutz
- u Überwachungspflichtige Anlagen
- $\blacktriangleright$  Arbeitsmedizin
- **Bildschirmarbeit**
- $\blacktriangleright$  Maschinensicherheit
- $\blacktriangleright$  CE-Kennzeichnung
- $\blacktriangleright$  Schutzausrüstungen
- **Berufskrankheiten**

#### **Zielgruppe:**

Mitarbeiter, die vom Unternehmen für die Ausübung der Funktion als Sicherheitsvertrauensperson vorgesehen sind. Zur SVP dürfen nur Personen bestellt werden, welche die für ihre Aufgaben notwendigen fachlichen Voraussetzungen erfüllen. Diese werden durch den erfolgreichen Besuch des Seminars erfüllt.

#### **Hinweis:**

100% Anwesenheitspflicht, damit am letzten Kurstag die Bescheinigung über die Absolvierung der Ausbildung überreicht werden kann!

#### **Dauer:**

24 Lehreinheiten

#### **Ihre Investition:**

EUR 380,– einschließlich Arbeitsunterlagen

#### **www.wifisalzburg.at/21086x**

![](_page_33_Picture_32.jpeg)

Scannen Sie den QR-Code und finden Sie alle Termine und Details online!

![](_page_33_Picture_34.jpeg)

# **AutoCAD**

# **AutoCAD 2D - Grundlagen**

# **Ihr Nutzen:**

Sie kennen alle Grundfunktionen von AutoCAD und können zweidimensionale Zeichnungen erstellen, abändern oder drucken.

# **Inhalte:**

- $\blacktriangleright$  AutoCAD Oberfläche
- $\blacktriangleright$  Zeichen und Änderungsbefehle
- Ausdrucken von Plänen, Texte, Bemaßungen
- verwenden von Blöcken/Symbolen (z.B. Planköpfe)
- Schraffuren & Füllungen
- $\blacktriangleright$  Einfache Vorlagenzeichnungen
- AutoCAD Design Center

## **Zielgruppe:**

Für Techniker und Konstrukteure, die AutoCAD mit dem Schwerpunkt 2D als Werkzeug für einfache Konstruktionen einsetzen möchten und dazu die Zeichen- und Änderungsbefehle, die Zeichnungshilfsmittel und das Ausdrucken sowohl eigener als auch fremder (von Dritten erstellten) Zeichnungen kennenlernen möchten.

#### **Dauer:**

44 Lehreinheiten

## **Ihre Investition:**

EUR 1.350,– einschließlich Arbeitsunterlagen

#### **www.wifisalzburg.at/21541x**

![](_page_34_Picture_21.jpeg)

Scannen Sie den OR-Code und finden Sie alle Termine und Details online!

![](_page_34_Picture_23.jpeg)

# **EHRE.**FÖRDERN

Unternehmer sparen bis 75 % der Kurskosten, max. 2.000 Euro.<br>Infos auf wifisalzburg.at/foerderungen

![](_page_34_Picture_26.jpeg)

# **Tourismus**

# **Befähigungsprüfung für das Gastgewerbe**

Bereiten Sie sich auf den Prüfungsantritt für die Befähigungsprüfung zum Gastgewerbe vor. Dieser Kurs beinhaltet die Vorbereitung auf die schriftlichen und die mündlichen Prüfungsthemen.

# **Inhalte:**

## **Schriftliche Prüfungsgegenstände:**

- $\blacktriangleright$  Finanzbuchhaltung
- Kostenrechnung, Kalkulation und Controlling
- $\blacktriangleright$  Marketing und Management
- $\triangleright$  Organisation

## **Mündliche Prüfungsgegenstände:**

- u Lebensmittelkunde (einschließlich Grundzüge der Ernährungslehre)
- $\blacktriangleright$  Küchen- und Lebensmittelkunde
- $\blacktriangleright$  Servier- und Getränkekunde
- $\blacktriangleright$  Logiskunde
- $\blacktriangleright$  Gewerberechtliche Vorschriften
- $\blacktriangleright$  Unternehmerische Rechtskunde einschließlich der Vorschriften über die Preisausrichtung im Gastgewerbe und der Jugendschutzvorschriften
- $\blacktriangleright$  Steuerrecht
- $\blacktriangleright$  Arbeitsrecht
- $\blacktriangleright$  Lebensmittelhygiene
- $\blacktriangleright$  Unfallverhütung
- **Einschlägige Umweltschutzvorschriften**

# **Zielgruppe:**

Personen ab dem vollendeten 18. Lebensjahr.

#### **Voraussetzung:**

Die Zulassung zur Prüfung bei vollendetem 18. Lebensjahr.

## **Hinweis:**

Aufgrund der §§ 22 Abs. 1 und 352a Abs. 2 Gewerbeordnung 1994, BGBl. Nr. 194, zuletzt geändert durch das Bundesgesetz BGBl. I Nr. 48/2003, wird verordnet: § 2. Die Prüfung für das reglementierte Gastgewerbe besteht aus 2 Modulen:

- $\blacktriangleright$  Modul 1: Schriftliche Prüfung (§ 3)
- $\blacktriangleright$  Modul 2: Mündliche Prüfung (§ 5)

Die Befähigungsprüfung ersetzt die Ausbilderprüfung!

#### **Dauer:**

128 Lehreinheiten

#### **Ihre Investition:**

EUR 1.690,– einschließlich Arbeitsunterlagen

#### **Termine:**

![](_page_35_Picture_268.jpeg)

![](_page_36_Picture_1.jpeg)

# **Allgemeine Geschäftsbedingungen**

#### **Rasche Anmeldung sichert Ihren Kursplatz.**

Um die Effizienz der WIFI-Veranstaltungen zu gewährleisten, ist die Teilnehmer:innenzahl begrenzt. Die Anmeldungen werden nach dem Datum des Einlangens gereiht. Sichern Sie sich durch frühzeitige Anmeldung Ihren Kursplatz!

#### **Der Teilnahmebeitrag**

Teilnahmebeiträge und Prüfungsbeiträge enthalten keine Umsatzsteuer, weil die Wirtschaftskammer als Körperschaft öffentlichen Rechts nicht unter den Begriff "Unternehmer" im Sinne des Umsatzsteuergesetzes 1994 fällt. Zahlen Sie den Teilnahme- bzw. Prüfungsbeitrag jeweils vor Veranstaltungsbeginn ein. Bei Seminaren, die in einem Seminarhotel stattfinden, sind die Aufenthaltskosten nicht im Teilnahmebeitrag enthalten.

#### **Stornobedingungen**

Stornierungen werden vom WIFI grundsätzlich nur schriftlich entgegengenommen. Die Teilnahme an einer Veranstaltung kann, sofern in der Einladung nicht anders angegeben, bis zu 14 Tagen vor Kursbeginn kostenlos storniert werden. Bei nicht rechtzeitiger Stornierung wird eine Stornogebühr von 50 % des Teilnahmebeitrags verrechnet. Bei Stornierungen am Tag des Veranstaltungsbeginns bzw. nach Beginn der Veranstaltung wird der komplette Veranstaltungsbeitrag fällig. Die Nominierung einer Ersatzteilnehmerin/eines Ersatzteilnehmers ist möglich, diese/r muss jedoch den Teilnahmevoraussetzungen entsprechen. Der/Die ursprüngliche Teilnehmer:in bleibt jedoch für die Kurskosten haftbar.

#### **Rücktrittsrecht von der Kursanmeldung im Sinne des Fernabsatzgesetzes – Widerrufsrecht für Privatkunden**

Sie haben das Recht, binnen vierzehn Tagen ohne Angabe von Gründen diesen Vertrag zu widerrufen. Die Widerrufsfrist beträgt vierzehn Tage ab dem Tag des Vertragsabschlusses. Um Ihr Widerrufsrecht auszuüben, müssen Sie uns, WIFI der Wirtschaftskammer Salzburg, Anschrift: Julius-Raab-Platz 2, 5027 Salzburg, Tel. 0662 8888-411, Fax 0662 8888 600, E-Mail-Adresse: info@wifisalzburg.at, mittels einer eindeutigen Erklärung (z.B. ein mit der Post versandter Brief, Telefax oder E-Mail) über Ihren Entschluss, diesen Vertrag zu widerrufen, informieren. Sie können das Muster-Widerrufsformular auf unserer Webseite (wifisalzburg.at/widerruf) verwenden und übermitteln. Zur Wahrung der Widerrufsfrist reicht es aus, dass Sie die Mitteilung über die Ausübung des Widerrufsrechts vor Ablauf der Widerrufsfrist absenden.

#### **Kein Widerrufsrecht bei Direktbuchung von eLearning-Kursen:**

Bei unseren E-Learning Kursen handelt es sich um sogenannte Lieferungen rein digitaler Inhalte. Die Kurse sind auf keinem körperlichen Datenträger gespeichert. Da bereits nachdem wir Ihnen eine Bestätigung über den Vertragsabschluss zur Verfügung gestellt haben, mit Ihrer ausdrücklichen Zustimmung der Zugang zu den Kursen vor Ablauf der 14 tägigen Rücktrittsfrist des § 11 FAGG ermöglicht wird, steht Ihnen für unsere E-Learning Kurse kein Rücktrittsrecht zu.

#### **Folgen des Widerrufs**

Wenn Sie diesen Vertrag widerrufen, haben wir Ihnen alle Zahlungen, die wir von Ihnen erhalten haben, unverzüglich und spätestens binnen vierzehn Tagen ab dem Tag zurückzuzahlen, an dem die Mitteilung über Ihren Widerruf dieses Vertrags bei uns eingegangen ist. Für diese Rückzahlung verwenden wir dasselbe Zahlungsmittel, das Sie bei der ursprünglichen Transaktion eingesetzt haben, es sei denn, mit Ihnen wurde ausdrücklich etwas anderes vereinbart. Haben Sie verlangt, dass die Dienstleistungen während der Widerrufsfrist beginnen sollen, so haben Sie uns einen angemessenen Betrag zu zahlen, der dem Anteil der bis zu dem Zeitpunkt, zu dem Sie uns von der Ausübung des Widerrufsrechts hinsichtlich dieses Vertrags unterrichten, bereits erbrachten Dienstleistungen im Vergleich zum Gesamtumfang der im Vertrag vorgesehenen Dienstleistungen entspricht.

#### **Rücktritt vom Ausbildungsvertrag**

Das WIFI behält sich vor, bei Vorliegen wesentlicher Gründe, die zur Unzumutbarkeit der weiteren Teilnahme gegenüber anderen Teilnehmer:innen, Vortragenden oder Mitarbeiter:innen des WIFI führen, Teilnehmer:innen vom Veranstaltungsbesuch auszuschließen. Der bereits eingezahlte Kursbeitrag wird aliquot zurückgezahlt.

#### **Die Arbeitsunterlagen**

In den Seminar- und Kursbeiträgen sind grundsätzlich die Arbeitsunterlagen inkludiert, falls nicht ausdrücklich etwas anderes bekannt gegeben wird. Ein gesonderter Kauf von Lernmaterial im WIFI ist nicht möglich.

#### **Die Teilnahmebestätigung**

Sie erhalten eine Teilnahmebestätigung, wenn Sie mindestens 75 % der Veranstaltung besucht und den Kursbeitrag eingezahlt haben.

#### **Duplikate von Zeugnissen und Ausweisen**

Zeugnisse und Ausweise können auch für zurückliegende Jahre als Duplikat angefordert werden. Die Duplikatsgebühr beträgt € 50,–.

#### **Änderungen im Veranstaltungsprogramm:**

Viele WIFI-Veranstaltungen werden über längere Zeiträume geplant. Aus organisatorischen Gründen kommt es im Lauf dieser Zeit manchmal zu Programmänderungen. Ebenso ist es möglich, dass die Mindestteilnehmerzahl einer Veranstaltung nicht erreicht wird und diese daher nicht zu Stande kommt. Das WIFI muss sich daher Änderungen von Kurstagen, Beginnzeiten, Terminen, Veranstaltungsorten, Trainern/Trainerinnen, Umstellungen des Stundenplanes bei Lehrgängen sowie eventuelle Veranstaltungsabsagen vorbehalten. Sollten öffentlich-rechtliche Regelungen bestehen, die die Durchführung der Veranstaltungen in der zum Anmeldezeitpunkt vorgesehenen Form unmöglich machen (zB aufgrund von Epidemien), behalten wir uns das Recht vor, die Veranstaltung abzusagen oder die Veranstaltungsform zu ändern (z.B. Online statt Präsenz). Sollte dies bei einer von Ihnen gebuchten Veranstaltung der Fall sein, werden wir Sie rechtzeitig und in geeigneter Weise verständigen. Es können daraus jedenfalls – soweit gesetzlich

möglich (dh mit Ausnahme von Vorsatz oder krass grober Fahrlässigkeit) – keine Ersatzansprüche für entstandene Aufwendungen oder sonstige Ansprüche dem WIFI gegenüber abgeleitet werden. Das WIFI kann keine Gewähr bei Druck- bzw. Schreibfehlern in seinen Publikationen und Internetseiten übernehmen.

#### **Lehreinheit (LE)**

Die Dauer der Veranstaltung ist auf wifisalzburg. at in "(Stunden) Kursdauer" angegeben. Prinzipiell gliedert sich eine Stunde bzw. eine Lehreinheit in 50 Minuten Unterricht und 10 Minuten Pause. Ausnahmen (1 LE/1 Stunde = 45 Minuten): Werkmeister, Sprachen, Universitätslehrgänge.

#### **Veranstaltungsabsage**

Muss eine Veranstaltung aus organisatorischen Gründen abgesagt werden, erfolgt eine abzugsfreie Rückerstattung von bereits eingezahlten Veranstaltungsbeiträgen. Ein weitergehender Schadensersatzanspruch ist ausgeschlossen, z.B. Fahrtkosten, Verdienstentgang etc. Bei einem Ausfall einer Veranstaltung besteht kein Anspruch auf (Ersatz-) Durchführung der Veranstaltung.

#### **Datenschutz**

Alle persönlichen Angaben der Teilnehmer:innen werden vertraulich behandelt. Mit der Übermittlung der Daten willigen die Teilnehmer:innen bzw. Interessent:innen ein, dass personenbezogene Daten (Vor- und Nachname, Titel, Geburtsdatum, SVNR, Geburtsort, Firmenname, Firmenadresse, Telefonnummern, E-Mail-Adressen, Zusendeadresse oder Privatadresse), die elektronisch, telefonisch, mündlich, per Fax oder schriftlich übermittelt werden, gespeichert und für die Auftragsabwicklung, Übermittlung von Informationen und zur Qualitätssicherung verwendet werden dürfen. Dies schließt auch den Versand des E-Mail-Newsletters durch uns oder von uns beauftragte Partnerfirmen an die bekannt gegebene(n) E-Mail-Adresse(n) mit ein. Ihre Daten können zur Qualitätssicherung und Abwicklung von Förderungen an Dritte weitergegeben werden. Bei Vorbereitungslehrgängen zur Befähigungsprüfung bzw. Meisterprüfung willigen die Teilnehmer:innen ein, dass personenbezogene Daten (Vor- und Nachname, Titel, SVNR, Geburtsdatum, Geburtsort, Adresse, Telefonnummern, E-Mail-Adressen) zwecks nachfolgender Prüfung an die Meisterprüfungsstelle der Wirtschaftskammer übermittelt werden dürfen. Sollten sich die persönlichen Daten der Teilnehmer:innen geändert haben oder diese keine weiteren Zusendungen von uns erhalten wollen, bitten wir um Bekanntgabe (schriftlich an WIFI der Wirtschaftskammer Salzburg, Julius-Raab-Platz 2, 5027 Salzburg, per Fax an 0662/8888-600 oder telefonisch unter 0662/8888-411). Ebenso stimmt der Kunde einer elektronischen Verarbeitung und Übermittlung seiner bekanntgegebenen Daten zum Zwecke der Bonitätsprüfung im Sinne des geltenden Datenschutzgesetzes ausdrücklich zu.

#### Gerichtsstand ist Salzburg.

Es gilt österreichisches Recht. Die aktuell gültigen AGBs finden Sie im Internet auf wifisalzburg.at/agb. Letzte Änderung: Mai 2023

#### **Barrierefreiheit:**

Wenn Sie Barrierefreiheit benötigen, ersuchen wir Sie, uns dies bitte vorab mitzuteilen (5 Wochen), sodass wir Sie optimal unterstützen können.

# **WIFI Weiterbildungsangebot 2023/2024**

![](_page_38_Figure_1.jpeg)

![](_page_38_Picture_2.jpeg)

**Weiterbildungsangebot sowie weitere Themenfolder finden Sie auf wifisalzburg.at** 

![](_page_39_Picture_0.jpeg)

Standorten bilden wir Sie auf höchstem Niveau!

# **Modernes Umfeld**

Bei uns sind Sie keine Nummer, sondern gehören Finfo@wifisalzburg.at zu uns. Ihre Erfahrungen und Skills sind für uns von hohem Wert. Wir fördern den Austausch der Teilnehmer untereinander, um den individuellen Lernwert maximal zu steigern.

An vier top-modernen Standorten wird im WIFI Salzburg aktuellstes Wissen vermittelt.

# **WIFI SALZBURG**

Julius-Raab-Platz 2 5027 Salzburg

T 0 662 8888-411, 412, 413

# **WIFI SALZBURG PINZGAU**

Schulstraße 14 5700 Zell am See

T 0 6542 72440 E pinzgau@wifisalzburg.at

# **Lebendig & nachhaltig**

Gemeinsam mit Univ.-Prof. Dr. Rolf Arnold von der TU Kaiserslautern, einem der international führenden Experten für Berufs- und Erwachsenenpädagogik, haben wir uns mit diesem Thema intensiv auseinandergesetzt. Nach mehreren wissenschaftlich begleiteten Workshops, internen Strategiemeetings und dem laufenden Erfahrungsaustausch mit Trainerinnen und Trainern wurde es "geboren": das WIFI-Lernmodell LENA.

Es handelt sich dabei um ein neues Lernverständnis: Wir rücken die Lernenden, ihre Lernprozesse und vor allem die Stärkung ihrer Selbstlernkompetenz in den Mittelpunkt. Denn genau diese Lernkompetenz, also die Fähigkeit, sich laufend selbst neues Wissen und neue Fähigkeiten aneignen zu können, ist in der Wirtschaftswelt eine Schlüsselqualifikation. Gemeinsam besser lernen nach dem

![](_page_40_Picture_3.jpeg)

Die moderne Ausstattung in den WIFIs im Bundesland Salzburg und dazu viel offener Raum sind die idealen Voraussetzungen, um zu lernen, kreativ und motorisch zu arbeiten, neue Ideen zu entwickeln und gemeinsam Projekte umzusetzen. Unsere 1.700 Trainerinnen und Trainer aus den verschiedensten Fachbereichen unterstützen Sie dabei.

WIFI-Lernmodell "LENA".

![](_page_40_Picture_6.jpeg)

![](_page_40_Picture_7.jpeg)

Salzburg Verkehr<sup>®</sup>

Kostenlos: Mit Ihrer Kursbestätigung können Sie die Verkehrsmittel in der Stadt Salzburg (Kernzone) kostenlos nutzen.

# **WIFI SALZBURG PONGAU**

Premweg 4 5600 St. Johann

T 0 6412 4343-0 E pongau@wifisalzburg.at

# **WIFI SALZBURG LUNGAU**

Friedhofstraße 6 5580 Tamsweg

T 0 6474 2253 E lungau@wifisalzburg.at

# **Unsere Fördertipps**

Im Land Salzburg werden berufsorientierte Weiterbildungen oder Ausbildungen gefördert, in welchen Qualifikationen vermittelt werden, die entweder unmittelbar im Berufsleben angewendet werden können oder die Voraussetzung für eine angestrebte berufliche Veränderung (Umschulung) sind.

## Förderungen für Privatzahler

#### **BILDUNGSSCHECK DES LANDES SALZBURG**

![](_page_41_Picture_324.jpeg)

Kurskosten von weniger als €200,– werden nicht gefördert. Detailinformationen unter wifisalzburg.at/foerderungen

#### **FÖRDERUNG FÜR MEISTER- UND BEFÄHIGUNGSPRÜFUNGEN**

- § Prüfungsgebühr: Der Zuschuss des Landes beträgt bis zu 100% der vom Prüfungswerber gemäß der Allgemeinen Prüfungsordnung bezahlten Prüfungsgebühren. Die Auszahlung erfolgt erst nach positiver Ablegung aller Teilprüfungen der Meister- bzw. Befähigungsprüfung.
- § Vorbereitungskurse zur Ablegung der Meister-, Werkmeister- oder Befähigungsprüfung (gem. Gewerbeordnung) und Unternehmerprüfung: 50 % der Kurskosten, max. €2.000,–

# **STEUERVORTEILE DURCH WEITERBILDUNG**

Aufwendungen für Bildungsmaßnahmen sind als Werbungskosten abzugsfähig, wenn sie Kosten für Fortbildung, Ausbildung im verwandten Beruf oder eine umfassende Umschulung darstellen. Infos erhalten Sie bei Ihrem Finanzamt oder Steuerberater. https://www.bmf.gv.at

#### **AUSBILDUNG FINANZIEREN MIT BILDUNGSKREDIT**

Bildungsdarlehen einer Bank ermöglichen die Finanzierung angestrebter Höherqualifikationen. Ein Bildungsdarlehen deckt die Kosten ab, die im Zusammenhang mit der Aus- und Weiterbildung auftreten können.

## **ZINSENLOSE TEILZAHLUNG**

Zahlen Sie in Raten, ganz ohne Mehrkosten. Voraussetzung:

Der Kurs dauert länger als 2 Monate und die letzte Rate wird spätestens vor Kursende bezahlt.

Rufen Sie uns an: T 06474 2253 | wifisalzburg.at

## Leistungen des Arbeitsmarktservice (AMS)

#### **AUS- UND WEITERBILDUNGSBEIHILFEN**

Wenn Sie arbeitslos sind und einen Kurs besuchen wollen, dann unterstützt Sie das Arbeitsmarktservice bei Erfüllung der entsprechenden Voraussetzungen in dieser Zeit mit Ausund Weiterbildungsbeihilfen.

#### **WEITERBILDUNGSGELD**

Wenn Sie mit Ihrer Arbeitgeberin, Ihrem Arbeitgeber eine gesetzliche Bildungskarenz oder Freistellung gegen Entfall der Bezüge vereinbaren, erhalten Sie vom Arbeitsmarktservice bei Erfüllung der entsprechenden Voraussetzungen Weiterbildungsgeld.

#### **BILDUNGSTEILZEITGELD**

Wenn Sie mit Ihrer Arbeitgeberin, Ihrem Arbeitgeber eine Bildungsteilzeit vereinbaren, erhalten Sie vom Arbeitsmarktservice bei Erfüllung der entsprechenden Voraussetzungen Bildungsteilzeitgeld.

Details erfahren Sie beim Arbeitsmarktservice Salzburg,

T 0662 8883-0 | www.ams.at/salzburg

#### Förderungen für Lehrlinge

#### **LEHRSTELLENFÖRDERUNG: VORBEREITUNGSKURSE AUF DIE LEHRABSCHLUSSPRÜFUNG**

Unterstützt wird die Teilnahme von Lehrlingen im letzten Jahr der Lehrzeit oder von Personen, deren Lehrzeitende max. 36 Monate zurückliegt. Der Bund übernimmt 100% der Kurskosten (inkl. allfälliger USt.) pro Teilnahme.

Detailinfos und Auskünfte über die Förderbarkeit von Kursen erhalten Sie bei der Lehrlingsstelle der Wirtschaftskammer Salzburg, Werner Fuchs, T 0662 8888-391, E wfuchs@ wks.at.

Den Förderantrag finden Sie im Internet unter www.lehre-foerdern.at

#### Förderungen für Unternehmen

#### **BILDUNGSSCHECK DES LANDES SALZBURG**

Selbstständig Erwerbstätige: Personen (u.a. auch AsylwerberInnen und PensionistInnen), die eine selbstständige Erwerbstätigkeit ausüben und der Pflichtversicherung unterliegen.

#### **QUALIFIZIERUNGSFÖRDERUNG FÜR BESCHÄFTIGTE**

Das Arbeitsmarktservice (AMS) fördert Weiterbildungen von gering qualifizierten und älteren Arbeitskräften mit dem Ziel, die Fähigkeiten der Arbeitskräfte zu verbessern und so deren Arbeitsplätze zu sichern und deren Einkommen zu erhöhen.

#### **Welche Zielgruppen sind förderbar?**

- § Arbeitskräfte, die höchstens die Pflichtschule abgeschlossen haben
- weibliche Arbeitskräfte, die eine Lehre oder eine berufsbildende mittlere Schule abgeschlossen haben
- § Arbeitskräfte, die das 45. Lebensjahr vollendet und eine höhere Ausbildung als Pflichtschule haben

#### **Welche Voraussetzungen müssen erfüllt sein?**

- § Das Arbeitsverhältnis ist vollversicherungspflichtig oder karenziert.
- Die Weiterbildung ist arbeitsmarktrelevant und überbetrieblich verwertbar.
- § Die Weiterbildung verfolgt ein oder mehrere vorgegebene Ziele.
- Die Weiterbildung dauert mindestens 16 Stunden.
- § Die Weiterbildung wurde zwischen Ihnen und Ihrer Arbeitskraft vereinbart.
- Sie legen dem Abeitsmarktservice als Teil des Antrags – ein Angebot des Kursveranstalters oder eine Kopie aus dem Kurskatalog vor.
- § Sie stellen Ihren vollständigen Antrag spätestens 1 Woche vor Beginn der Weiterbildung.

Nähere Informationen erhalten Sie unter **www.ams.at**

# **LEHRSTELLENFÖRDERUNG: ZWISCHEN- UND ÜBERBETRIEBLICHE AUSBILDUNGSMASSNAHMEN**

#### **Gefördert werden**

- § Ausbildungsverbundmaßnahmen im Rahmen des Berufsbildes
- Zusatzausbildungen über das Berufsbild hinaus im Ausmaß von 75% der Kosten bis zu einer Gesamthöhe von €3.000,– pro Lehrling über die gesamte Lehrzeitdauer: Maximal €20.000,– pro Kalenderjahr und Lehrbetrieb.
- Lehre mit Matura ohne Verlängerung der Lehrzeit unter Anrechnung auf die Arbeitszeit, Abgeltung der kollektivvertraglichen Bruttolehrlingsentschädigung im Ausmaß der Kurszeiten.

#### **Zusätzlich können pro Lehrling**

§ Vorbereitungskurse auf die Lehrabschlussprüfung bis 75% der Kurskosten bis zu einer Gesamthöhe von €500,– pro Lehrling gefördert werden. Maximal € 5.000,– pro Kalenderjahr und Lehrbetrieb.

#### **LEHRSTELLENFÖRDERUNG: MASSNAHMEN FÜR LEHRLINGE MIT LERNSCHWIERIGKEITEN**

#### **Gefördert werden Kosten bei**

- § zusätzlichem Berufsschulunterricht auf Grund der Wiederholung einer Berufsschulklasse
- § Vorbereitungskurse auf Nachprüfungen in der Berufsschule oder auf die theoretische Lehrabschlussprüfung
- § Nachhilfekurse auf Pflichtschulniveau in den Bereichen Deutsch, Mathematik oder lebende Fremdsprache
- § Förderung von Kosten, die durch zusätzlichen Besuch von Berufsschulstufen bei Lehrzeitanrechnungen, verkürzter Lehrzeit oder Versäumen einer Berufsschulstufe durch Lehrplatzwechsel entstehen.

Die Förderung beträgt 100 % der Kurskosten, maximal €3.000,– pro Lehrling über die gesamte Lehrzeitdauer. Bei Wiederholung und zusätzlichem Besuch der Berufsschule wird die Bruttolehrlingsentschädigung während der Zeit des zusätzlichen Berufsschulunterrichts abgegolten.

#### **LEHRSTELLENFÖRDERUNG: WEITERBILDUNG DER AUSBILDER/INNEN**

Die Förderhöhe beträgt 75% der Kurskosten und maximal €2.000,– pro Ausbilder (Voraussetzung = Ausbilderqualifikation) und Kalenderjahr. Gefördert werden Weiterbildungsmaßnahmen mit Bezug zur Ausbilderqualifikation (z.B. Persönlichkeitsbildung). Nicht gefördert werden fachliche Weiterbildungen.

Informationen erhalten Sie unter www.lehre-foerdern.at

#### **STEUERVORTEILE DURCH WEITERBILDUNG**

Weiterbildungskosten sind als Betriebsausgaben von der Steuer absetzbar. Dabei handelt es sich um Aufwendungen, die durch berufliche Fortbildung entstanden sind, wie zum Beispiel Kurs- und Seminarkosten, Kosten für Lehrbehelfe und auch Fahr- und Nächtigungskosten (hierfür gilt jedoch eine Obergrenze).

Können diese Aufwendungen nachgewiesen werden (mittels Vorlage einer Rechnung), so dürfen sie Unternehmer als Betriebsausgaben absetzen.

![](_page_42_Picture_38.jpeg)

WIFI Lungau Friedhofstraße 6 5580 Tamsweg

**T** +43(0)6474 2253 **W** wifisalzburg.at/lungau

![](_page_43_Picture_2.jpeg)